Michel Goossens and Janne Saarela

**CERN** CN Division CERN, CN Division Switzerland goossens@cern.ch, saarela@cern.ch

#### Abstract

SGML, the Standard Generalized Markup Language, deals with the structural markup of electronic documents. It was made an international standard by ISO in October 1986. SGML soon became very popular thanks in particular to its enthusiastic acceptance in the editing world, by large multi-national companies, governmental organizations, and, more recently, by the ubiquity of HTML, *HyperText Markup Language*, the source language of structured documents on WWW. This article discusses the basic ideas of SGML and looks at a few interesting tools. It should provide the reader with a better understanding of the latest developments in the field of electronic documents in general, and of SGML/HTML in particular.

#### $\mathbf 1$ Why SGML?

Since the late eighties we have witnessed an ever quickening transition from book publishing exclusively on paper to various forms of electronic media. This evolution is merely a reflection of the fact that the computer and electronics have made inroads into almost every facet of human activity. In a world in which one has to deal with an ever-increasing amount of data is support of the computer is a particularly welcome alternative, for the preparation of telephone directories, dictionaries, or law texts  $-$  to mention just a few examples. In such cases it is not only the volume of the data that is important, but also the need for it to be kept constantly up-to-date.

Once data have been stored in electronic form one can derive multiple products from a single source document. For instance, an address list can be turned into a directory on paper, but it can also be put on cdrom, as a data-base allowing interactive or e-mail access on the Internet or to print a series of labels. Using a set of law texts or a series of articles on history marked up in SGML, one can first publish a textbook containing complete law texts, or a historic encyclopedia, and then provide regular updates or

extract a series of articles on a given subject; one can also offer a consultation service on Internet, via gopher, www or develop a hypertext system on cdrom.

All these applications suppose that the information is not saved in a format that is only suited for printing (for example, WYSIWYG), but that its logical structure be clearly material control in the control of the control of the control of the control of the control of the control of the control of the control of the control of the control of the control of the control of the control of

To recapitulate, the strong points of a generic markup (in SGML) are the following: the quality of the source document is improved;

- the document can be used more rationally, resulting in an improved life-cycle;
- the publishing costs are reduced;  $\bullet$
- the information can be easily reused, yielding an added value to the document (printed, hypertext, data base).

#### 1.1 The origins of SGML

In order to treat documents electronically it is essential that their logical structure be clearly marked. On top of that, to ensure that documents are really interchangeable, one had to develop a common language to implement this type of representation.

A big step forward was the publication by ISO (the International Standards Organization, with headquarters in Geneva, Switzerland) in October 1986 of SGML as Standard ISO8879 [15]. Because SGML had been officially endorsed by ISO, the Standard was quickly adopted by various national or international organizations and by the large software developers. One can thus be fairly confident that SGML is here to stay and that its role in electronic publishing will continue to grow.

# 1.2 Who uses SGML?

With the appearance of new techniques and needs linked to the constantly increasing importance of electronic data processing, the traditional way of exchanging documents has been drastically changed. Today, SGML has become an ubiquitous tool for document handling and text processing.

First among the application areas we will consider in which SGML is at present actively used is the work of the American Association of Publishers (AAP). The AAP (see  $[2]$  to  $[4]$ ) selected three types of documents in the field of publishing: a book, a series publication, and an article. For each of these a *document type definition* (DTD, see below, especially Section 4) has been developed. Together, the AAP and the EPS (European Physical Society) have proposed a standard method for marking up scientic documents (especially tables and mathematical documents). This work forms the basis of ISO 12083.

Another application actively developed during the last few years is the CALS (Computer-aided Acquisition and Logistic Support ) initiative of the American Department of Defense (DoD). This initiative aims at the replacement of paper documents by electronic media for the documentation of all arms systems. The DoD decided that all documentation must be marked up in SGML, thus also making (the frequent) revisions a lot easier.

A few other examples of the use of SGML are:<sup>1</sup>

- the Publications Oce of the European Communities (FORMEX);
- the Association of German editors (Börsenverein des Deutschen Buchhandels);  $\bullet$
- the British Library with "SGML: Guidelines for editors and publishers" and "SGML: Guidelines for authors";
- in France, the Syndicat national de l'edition and the Cercle de la librairie, two associations of French publishers, have defined an application for the French editing world [20]: world in the contract of the contract of the contract of the contract of the contract of the contract of the contract of the contract of the contract of the contract of the contract of the contract of the contract of the c
- the ISO Publishing Department and the British Patents Office (HMSO);
- Oxford University Press and Virginia Polytechnic (PhD, USA);
- the Text Encoding Initiative (classic texts and comments);
- $\bullet$  the technical documentation of many major computer manufacturers or scientic publishers, for instance the DocBook or other dedicated DTDs used by IBM, HP, OSF, O'Reilly, etc.
- many text processing and data base applications have SGML input/output modules  $\bullet$ (filters), for example, Frame, Interleaf, Microsoft, Oracle, Wordperfect;
- McGraw-Hill (Encyclopedia of Science and Technology);
- the electronics industry (Pinacle), the aerospace industry and the airlines (Boeing, Airbus, Rolls Royce, Lufthansa, etc.), the pharmaceutical industry;
- press agencies;
- text editors and tools with direct SGML interfaces, such as Arbortext, EBT, Exoterica, Grif, Softquad;
- and, of course. HTML and www! and, of course, HTML and www. HTML and www. HTML and www. HTML and www. HTML and www. HTML and www. HTML and w

# 2 SGML basic principles

SGML is a standard method of representing the information contained in a document independently of the system used for input, formatting, or output.

SGML uses the principle of logical document *markup*, and applies this principle in the form of the definition of a generalized markup language. SGML in itself does not define per se a markup language, put provides a framework to construct various kinds of markup languages, in other words SGML is a meta-language.

#### 2.1 Different types of markup

The "text-processing" systems that have found their way into almost every PC or workstation nowadays are mostly of the WYSIWYG type, i.e., one specifically chooses the "presentation" or "formatting" characteristics of the various textual elements. They

<sup>1.</sup> See also the "SGML Web Page" at the URL http://www.sil.org/sgml/sgml.html for more information on who uses SGML and why.

can be compared to older formatting languages, where specific codes were mixed with the (printable) text of the document to control the typesetting on the micro level. For example, line and page breaks, explicit horizontal or vertical alignments or skips were frequently used to compose the various pages. Generally, these control characters were extremely application-specific, and it was difficult to treat sources marked up in one of these systems with one of the others. On the other hand, this type of markup does a very good job of defining the specific physical representation of a document, and for certain kinds of documents it might be more convenient for obtaining a given layout, in allowing a precise control of line and page breaks. This approach makes viewing and printing documents particularly easy, but re-using the source for other purposes can be difficult, even impossible.

To successfully prepare a document for use in multiple ways it is mandatory to clearly describe its logical structure by eliminating every reference to a physical representation. This is what is understood under the term logical or generic markup. The logical function of all elements of a document - title, sections, paragraphs, tables, possibly bibliographic references, or mathematical equations  $-$  as well as the structural relations between these elements, should be clearly defined.

Figure 1 shows a few examples of marking up the same text. One clearly sees the difference between specific markup, where precise instructions are given to the text formatter for controlling the layout (for example, the commands \vskip or .sp), and generic markup, where only the logical function (chapter or beginning of paragraph) is specified.

### 2.2 Generalized logical markup

The principle of logical markup consists in *marking* the structure of a document, and its definition has two different phases:

- 1. the definition of a set of "tags" identifying all elements of a document, and of formal "rules" expressing the relations between the elements and its structure (this is the role of the DTD);
- 2. entering the markup into the source of the document according to the rules laid out in the DTD.

Several document instances can belong to the same document "class", i.e., they are described by the same  $DTD - in$  other words they have the same logical structure. As an example let us consider two source texts of an article (see Figure 2), where the specific structures look different, but the logical structure is built according to the same pattern: a title, followed by one or more sections, each one subdivided into zero or more subsections, and a bibliography at the end. We can say that the document instances belong to the *document class* "article".

To describe the formal structure of all documents of type "article" one has to construct the *Document Type Definition* (or DTD). of the document class "article". A DTD is expressed in a language defined by the SGML Standard and identifies all

# Specific markup TEXT AND IN THE RESIDENCE OF A RESIDENCE OF A RESIDENCE OF A RESIDENCE OF A RESIDENCE OF A RESIDENCE OF A RESIDENCE OF A RESIDENCE OF A RESIDENCE OF A RESIDENCE OF A RESIDENCE OF A RESIDENCE OF A RESIDENCE OF A RESIDENCE O

\vfil\eject \par\noindent {\bf Chapter 2: Title of Chapter} \par\vskip\baselineskip

> Script Script and Script and Script and Script and Script and Script and Script and Script and Script and Script and

.pa .bd Chapter 2: Title of Chapter .sp

Generic or logical markup

LATEX

\chapter{Title of Chapter} \par

HTML (SGML)

<H1>Title of Chapter</H1>

### Figure 1: Different kinds of markup

the elements that are allowed in a document belonging to the document class being defined (sections, subsections, etc). The DTD assigns a name to each such structural element, often an abbreviation conveying the function of the element in question (for example, "sec" for a section). If needed, the DTD also associates one or more descriptive attributes to each element, and describes the relations between elements (for example, the bibliography always comes at end of the document, while sections can, but need not contain subsections). Note that the relations between elements do not always have to be hierarchical, for instance the relation between a section title and a cross-reference to that title three sections further down is not a hierarchical type of relation. In general, DTDs use element attributes to express these kinds of cross-link.

Having defined the DTD one can then start marking up the document source itself (article A or article B), using the "short" names defined for each document element. For instance, with "sec" on form the tag  $\langle$ sec> for marking the start of a section and </sec> to mark its end, and similarly one has <ssec> and </ssec> for subsection, and so on.

```
Article A Article B
   Eddedore
                   Title Title
Section 1 Section 1
  Subsection 1.1 Subsection 1.1
  Subsection 1.2
                  Subsection 1.2
Section 2
                  Subsection 1.3
  Subsection 3.1 Subsection 2.1
  Subsection 3.2 Subsection 2.2
  Subsection 3.3
  Subsection 3.4
Bibliography Bibliography
```
Figure 2: Two instances of the same document class "article"

```
<article>
<tit>An introduction to SGML</tit>
<sec>SGML: the basic principles</sec>
\langle P \rangle ...
<ssec>Generalized logical markup</ssec>
\langle P \rangle ...
```
## 2.3 A few words about the DTD

If one wants to apply the latest powerful data processing techniques to electronic documents, using the information about their structure, one must have ways to ensure that they are marked up without mistakes. One must also ensure that the structure of a document instance is coherent: a document must obey the rules laid out for documents of the given document class, according to the DTD for that class.

To fulfil all these aims a DTD defines:

- $\bullet$  the *name* of the elements that can be used: the name of the elements that can be used; we use
- the contents of each element (Section 4.2);
- how often and in what order each element can occur (Section 4.2);  $\bullet$
- if the begin or end tag can be omitted (Section 4.2);
- possible *attributes* and their default values (Section 4.3);
- the name of the entities that can be used (Section 4.4).

## 3 Transmitting the information relative to a document

The aim of SGML is to represent the information contained in a document. Already in Section 2.2 we have explained that SGML operates in two stages to define the structure of a document:

- a declaration phase;
- a utilization phase, where the document source is marked up using declared elements, attributes and entities

This basic principle is used for the transmission of all the information related to the document to be exchanged.

The basic character set is ASCII, as defined by international Standard ISO/IEC 646. One can change the character set by changing this declaration at the beginning of the parsing of the document, when the SGML declaration associated to the DTD is read in (see Appendix B.)

A document can contain symbols or characters that cannot be entered directly on the keyboard, such as Greek letters or mathematical symbols, or even illustrations, photos, or parts of another document. This functionality is implemented through the use of entity references (see Section 4.4).

The markup system is based on a set of delimiters, special symbols, and keywords with special meaning.<sup>2</sup> For instance when "sec" identifies the element "Section", then in the document source  $\langle \sec \rangle$  is the tag marking the beginning of a Section, with the delimiters "<" and ">" indicating, respectively, the tag start and end. Similarly, the formal structure of the document (described by the DTD) has its own language defined by the SGML Standard.

More generally, the SGML Standard does not define once and for all the structure of a document and all elements that it can contain, i.e., the delimiters and special symbols, but merely specifies the construction rules they have to follow. Also, SGML does not fix the markup language, but offers an abstract syntax, allowing one to construct particular syntax instances as needed. The Standard proposes an example syntax, called the reference concrete syntax, used throughout this article. We can thus safely state that SGML is a meta-language.

#### The structure of a DTD  $\mathbf{A}$

To better understand how SGML works we propose to examine a real example of a modern SGML application, namely HTML level 2, which corresponds to the functionality offered by popular HTML viewing programs, such as Mosaic, Netscape or Lynx. The complete DTD of HTML2 is shown in Appendix A starting on page 76. To make it easier to identify the various parts of the DTD the lines have been numbered.

<sup>2.</sup> These symbols can also be redefined at the beginning of the document

Before starting to parse a DTD the SGML declaration is read in by the parser. For HTML this declaration is shown in Appendix  $B$  on page 86. It defines the character set, special characters and option settings used in the DTD and allowed in the document instance. For instance, in the area of markup minimization, the parameter OMITTAG (Line 66) has the value YES, which allows tag minimization, i.e., under certain circumstances (specified in the DTD) tags can be omitted, as explained in Section 4.2. If, on the other hand, the value is specified as NO then tag minimization is disallowed altogether.

The DTD defines all elements, their possible attributes and the entities associated with a given document class (HTML2 in our example).

Inside a DTD the start of a declaration is noted by the sequence "<!" and its termination by `>". Certain sections of a DTD are identied (marked) by a keyword to ensure they are handled correctly, or to (de)activate their contents according to the value of the keyword (IGNORE or INCLUDE). The notation for the beginning, respectively the end of such a marked section is "<! [ keyword [" and "]]>" (see Lines 37-39, and 303-305).

It is always a good idea to include comment lines inside document sources or DTDs, whose presence will make them more readable and help in their future maintenance.

An SGML comment has the form:

<!-- text of the comment -->

The comment is limited by the double hyphen signs, --, and can span several lines, as seen, for instance in Lines  $1-11$  and  $28-35$ .

An element declaration

Each element belonging to the logical structure of a document must be declared. This declaration specifies the *name* of the element, as well as, between parentheses, its content model, i.e., which elements can or must be part of the element in question.

<!ELEMENT name n m (content model)>

For instance Lines 614 and 616 are equivalent to the declaration:<sup>3</sup>

<!ELEMENT HTML O O (HEAD, BODY)>

The part between the element name "HTML" and the content model "(HEAD, BODY)" describes the minimization possibilities for the <HTML> tag (see "Omitting tags" below). The present declaration specifies that an HTML document contains a "HEAD" followed by a "BODY". Line 533 and the definition of the parameter entity on Lines  $548{-}551$ specify further that the document head must contain a "TITLE" and can contain a few more elements (ISINDEX, BASE, META, etc).

<sup>3.</sup> The form used in the DTD at line 616 uses a parameter entity, see Section 4.4.

| symbol | description                                                |
|--------|------------------------------------------------------------|
|        | all must appear and in the order indicated (ordered "and") |
|        | all must appear but any order is allowed (unordered "and") |
|        | one and only one can appear (exclusive "or")               |
|        | element must appear once or more                           |
|        | optional element (0 or one)                                |
| $\ast$ | element can appear once or more                            |

Table 1: Order and choice operators

#### Omitting tags

It is possible that under certain circumstances one can infer automatically from the context that an omitted tag is present. This possibility must be declared for each element between the element's name and its content model in the form of two blank separated characters, corresponding, respectively, to the omittag characteristics of the start and end tag. There are only two possible values, namely a hyphen "-" indicating that the tag *must* be present (cannot be omitted), and an uppercase letter  $\overline{O}$  " $\overline{O}$ " signifying that it may be omitted. For example, for numbered (OL) and unnumbered (UL) lists and their elements (LI) one has (from Lines 379 and 411, resp.):<sup>4</sup>

 $\leq$ ! ELEMENT  $(OL|UL)$  - -  $(LI)$ +>

 $\langle$ !ELEMENT LI - 0 %flow>

The two blank-separated hyphens, " $-$  -", on the first line specify that one must always use the begin and end tags for the list declarations  $(\langle 0L \rangle \ldots \langle 0L \rangle$  and  $(\langle UL \rangle \ldots \langle 0L \rangle)$ while the  $-$  O" on the second line indicate that the end tag for the members of a list  $(XLI > 0)$  may be omitted.

#### The contents model

As already mentioned, the content model uses order and choice operators (see Table 1 for a list).

We already encountered the operator of choice  $( )$ ), which specifies that one of the elements can be present (but not more than one at a time). Let us now turn our attention to another example with a description list  $(\langle DL \rangle)$  as declared on Line 357 as: <!ELEMENT DL  $- - (DT*, DD?)$ +>

This indicates that for a description list the start tag <DL> and end tag </DL> must always be present, and that the list can contain one or more occurrences  $((\ldots))^+$  of zero or more <DT> tags (DT\*) that can be followed (, ) by at most one <DD> tag (DD?).

An element with multiple members that can appear in any order is defined on Lines 548-553. These lines essentially stipulate that an HTML head can contain, in any order,

<sup>4.</sup> The meaning of the symbols | and + is explained in Section 4.2, see especially Table 1; the definition of the parameter entity %flow can be found on Line 313, see also Section 4.2.

a title (TITLE), zero or one <ISINDEX>, <BASE>, and <NEXTID> tags, and zero or more <META> and <LINK>:

<!ELEMENT HEAD O O (%head.content)> <!ENTITY % head.content "TITLE & ISINDEX? & BASE? & (%head.extra)"> <!ENTITY % head.extra "NEXTID? & META\* & LINK\*">

An element can contain other elements, characters, or both (in the latter case one speaks of a *mixed content*).

One can specify to the SGML parser the type of characters that can be used. The following reserved names are defined for that purpose:

PCDATA parsed character data.

The characters are supposed to have been treated by the parser and can thus no longer contain entity references or tags. For instance, on Line 557 an HTML title is defined as:

 $\langle$ !ELEMENT TITLE - -  $($ #PCDATA $\rangle$ >

RCDATA replaceable character data.

The parser can expect to find only characters or entity references, i.e., (begin and end) tags are forbidden.

CDATA character data.

> No further processing is needed by the SGML parser (nevertheless, the data might be processed by another program, for instance PostScript). A telephone

- ANY The element can contain data of type PCDATA or any other element defined in the DTD.
- FMPTV The element has an empty content. It can, however, be qualified by possible attributes (see Section 4.3). An example of this is the <IMG> tag and its attributes as defined on Lines 233-240.

Certain elements can be used anywhere in the document source. In this case it is convenient to declare them as *included* in the element document. More generally, an element can be contained in the content model of another element and can be part of any of the element's constituents. In this case the syntax  $+$  (...) is used. Similarly, one can exclude certain elements from the element being defined by using the syntax  $-(\ldots)$ . For instance, the electronic HTML form is defined on Line 457 as follows:

<!ELEMENT FORM - - %body.content

-(FORM) +(INPUT|SELECT|TEXTAREA)>

This states that the <FORM> element can contain everything specified by the parameter entity %body.content (Lines 430, 267, 146, and 309-311). Moreover, all these elements

| keyword      | value of attribute                          |
|--------------|---------------------------------------------|
| CDATA        | textual data (any characters)               |
| ENTITY (IES) | general entity name(s)                      |
| ΙD           | an SGML element identifier                  |
| IDREF(S)     | value(s) of element identifier reference(s) |
| NAME(S)      | SGML name(s)                                |
| NMTOKEN(S)   | nominal lexical token(s)                    |
| NOTATION     | notation name                               |
| NUMBER(S)    | number(s)                                   |
| NUTOKEN(S)   | numeric lexical token(s)                    |

Table 2: Keywords for attribute types

can contain, at any level the tags <INPUT>, <SELECT>, or <TEXTAREA>. On the other hand, forms are not recursive, since the <FORM> tag cannot contain itself (-(FORM)).

#### 4.3 Attributes

All possible attributes of all elements in a DTD must be explicitly declared in the same DTD. For reasons of clarity and convenience, attribute declarations normally immediately follow the declaration of the element they refer to.

An attribute declaration consists of:

- $\bullet$  the name of the element(s) that it refers to;
- the name of the attribute;
- $\bullet$  either the *attribute type*, specified as one of the keywords shown in Table 2, or, between parentheses, the list of values the attribute can take;
- a default value (one of the possible values specified between quotes, or one of the keywords shown in Table 3).

An attribute declaration thus takes the following form:

```
<!ATTLIST element_name
      attribute_1 (values) "default"
      attribute_2 (values) "default"
                                        \rightarrow
```
For instance, the list declaration (<DL>) (Lines 357-362) defines an attribute "compact" to indicate that the members of a list should be typeset more densely.

<!ATTLIST DL COMPACT (COMPACT) #IMPLIED

This declaration specifies that the only possible value is COMPACT and that the system (the parser) will provide a default value (#IMPLIED, see Table 3).

One might also wish to specify numeric information, for instance, the <PRE> tag (Lines  $317{-}320$ ) has an attribute to specify the width of the line:

<!ATTLIST PRE WIDTH NUMBER #implied

| keyword   | description                                                           |
|-----------|-----------------------------------------------------------------------|
| #FIXED    | The attribute has a fixed value and can take only that value.         |
| #REQUIRED | The value is mandatory and must be specified by the use.              |
| #CURRENT  | If no value is specified, then the default value will be the the last |
|           | specified value.                                                      |
| #CONREF   | The value will be used for cross-references.                          |
| #IMPLIED  | If no value is specified, the parser will assign a value.             |

Table 3: Keywords for attribute default values

The attribute type is an "(integer) number" (keyword: NUMBER) and if no value is specified then the parser will supply a default (#implied).

As a last example let us once more look at the element <IMG> (image) and its attributes (Lines  $234-240$ ), whose definitions correspond essentially to the following declaration:

```
<!ATTLIST IMG
     S<sub>RC</sub>
           \texttt{\%} \texttt{URI}; \texttt{HREGUIRED}AI.TALIGN (top|middle|bottom) #IMPLIED
     ISMAP (ISMAP) #IMPLIED
     \ldots
```
The first line references the parameter entity %URI (see Lines 73-84) that defines a Uniform Resource Identifier. This attribute is mandatory (#REQUIRED). The other attributes are optional and have a system-defined default value  $(*IMPLIED)$ . In the case of the alignment attribute (ALIGN) a choice of any of three values if possible.

# 4.4 Entities

Entities can be used for the following purposes:

- The definitions of abbreviated notations to ease repetitive text strings (general  $\bullet$ entities); for example,
	- <!ENTITY TUG "\TeX{} Users Group">
- The definition of notations to input special characters, accents or symbols (general character entities). An example of character entities can be found on Lines 102-105; <! ENTITY amp CDATA "&#38;"

-- "&" (ampersand) -->

$$
"w"
$$
 (ampersand) -->

ISO has defined several standard character entity sets, for instance, for national characters (see Appendix D), graphical symbols, mathematics, etc.

- The inclusion of external files (external entities).
- The definition of variables in a DTD (parameter entities).

It is important to note that, contrary to element and attribute names, which are case insensitive and can be specied in upper, lower, or mixed case, entity names are case-sensitive, and one must take care to specify them precisely as they are defined.

General entities are declared in the DTD. An entity declaration first specifies a symbolic name for the entity, followed by its contents. The latter can contain tags, entity references, etc., that will be interpreted when the entity is expanded.

To refer to an entity one makes use of an entity reference, which takes the form:

&entity\_name;

For example, if one wants to use the entity "TUG" defined above, one should type in the document source the string of characters &TUG; and the parser replaces this by the string "TFX Users Group".

The data associated with an entity can be in another (external) file (external entity). This kind of entity can be used to include in the source document being parsed a table or figure (or any kind of data) that was prepared with another application. Instead of including the complete contents of the file in the declaration, one merely specifies the name of the file where the data is stored. The filename must be preceded by the keyword "SYSTEM", for example, for the unix operating system one might have a declaration of the form:

<!ENTITY article SYSTEM

"/usr/goossens/tug/sgmlart.sgml">

Inside a DTD one frequently uses parameter entities that allow one to considerably increase the modularity of the definition of the various elements defined in the DTD. Simple examples are (Lines 89, 91, 175);

```
<!ENTITY % heading "H1|H2|H3|H4|H5|H6">
   <!ENTITY % list " UL | OL | DIR | MENU " >
   <!ENTITY % text "#PCDATA | A | IMG | BR">
These entities are used, for instance, on Lines 212, 267, 430.
   \langle ELEMENT ( %heading ) - - (%text;)+>
```
#### 4.5 Other DTDs

In order to get a better idea of what DTDs for more complex documents look like, we shall briefly discuss the HTML3, DocBook and ISO12083.

### HTML3

As it name indicates, HTML3 is a successor to the present HTML Standard (also know as HTML2, and discussed in detail in the previous sections). HTML3<sup>5</sup> builds upon HTML2 and provides full backwards compatibility. Tables have been one of the most requested features; HTML3 proposes a rather simple table model that is suitable for rendering on a very wide range of output devices, including braille and speech synthesizers.

<sup>5.</sup> See URL http://www.hpl.hp.co.uk/people/dsr/html/CoverPage.html.

Inline figures are available and provide for client-side handling of hot zones whilst cleanly catering for non-graphical browsers. Text can flow around figures and full flow control for starting new elements is possible.

Mathematics support for equations and formulae in HTML3 mainly uses T<sub>F</sub>X's box paradigm. The implementation uses a simple markup scheme, that is still powerful enough to cope with over 90% of the most common cases. Filters from TFX and other word processing systems will allow one to easily convert existing sources into HTML3.

As HTML is most often used to present information on-screen, it is important to allow some positioning control for the various elements in a document. Therefore, HTML3 in- $\alpha$  cludes support for customized lists; fine positioning control with entities like &emspace; horizontal tabs, and alignment of headers and paragraph text.

As well as this, many other often-requested features have been included, most notably a style-sheet mechanism, which counters the temptation to continually add more presentation features by giving the user almost full control over document rendering, and taking into account the user's preferences (window size, resource limitations such as availability of fonts)

The HTML3.0 Internet draft specication is being developed by the IETF (Internet Engineering Task Force) taking into account the following guidelines:

- interoperability and openness;
- simplicity and scalability;
- platform independence;  $\bullet$
- content, not presentation markup;
- support for cascaded style sheets, non-visual media, and different ways of creating  $\bullet$ HTML.

To illustrate the use of this DTD one can look at the table and mathematics parts of the HTML3 DTD (see Appendix E) and at the markup examples and the generated output (Figures 4 and 6).

## DocBook

The DocBook DTD<sup>6</sup> defines structural SGML markup for computer documentation and technical books. It is supported by the Davenport Group, an association of software documentation producers established to promote the interchange and delivery of computer documentation using SGML and other relevant standards.

The primary goal in developing the DTD was to filter existing software documentation into SGML. It describes the structures the collaborators of the Davenport group and other producers and consumers of software documentation have encountered in processing large bodies of documentation. The DocBook DTD uses a book model for the documents. A book is composed of book elements such as Prefaces, Chapters, Appendices, and Glossaries. Five section levels are available and these may contain paragraphs, lists, index entries, cross references and links.

<sup>6.</sup> See URL ftp://ftp.ora.com/pub/davenport/docbook/fullguide.sgm.

 $\overline{\phantom{a}}$ 

```
the contract of the second contract \mathcal{L} and \mathcal{L} are the contract of \mathcal{L}\langle/TR\rangle<TR> <TD>R2 C1</TD><TD>R2 C2</TD><TD>R2 C3</TD>
\langle/TR></TABLE>
transferências de la construcción de la construcción de la construcción de la construcción de la construcción de
          <TD>R1 C2</TD><TD>R1 C3</TD>
\langle/TR\rangle<TR> <TD>R2 C2</TD><TD>R2 C3</TD>
</TR>
<TR> <TD>R3 C1</TD><TD COLSPAN=2><EM>R3 C23</EM></TD>
\sim TR \sim TR \sim TR \sim TR \sim TR \sim TR \sim TR \sim TR \sim TR \sim TR \sim TR \sim TR \sim TR \sim TR \sim TR \sim TR \sim TR \sim TR \sim TR \sim TR \sim TR \sim TR \sim TR \sim TR \sim TR \sim TR \sim TR \sim 
\mathcal{L} . The state of the state \mathcal{L}\mathcal{L}<TH COLSPAN=2>Head 3-4</TH>
\langle/TR\rangle<TR> <TH>Head 1</TH><TH>Head 2</TH>
         <TH>Head 3</TH><TH>Head 4</TH>
</TR>
<TR> <TD>R3 C1</TD><TD>R3 C2</TD>
        <TD>R3 C3</TD><TD>R3 C4</TD>
\langle/TR\rangle<TR> <TD>R4 C1</TD><TD>R4 C2</TD>
        <TD>R4 C3</TD><TD>R4 C4</TD>
\langle/TR>
</TABLE>
<P>
\mathcal{L}_{\mathcal{A}}<TH COLSPAN=2>Background</TH>
\langle/TR\rangle</TR>
<TR> <TH>Blue</TH><TH>Yellow</TH>
</TR>
\mathcal{L}_{\mathcal{A}} . The results of the contract of the contract \mathcal{L}_{\mathcal{A}}<TH>Red</TH><TD>fair</TD><TD>good</TD>
\langle/TR>
\sim TR \sim TR \sim TR \sim TR \sim TR \sim TR \sim TR \sim TR \sim TR \sim TR \sim TR \sim TR \sim TR \sim TR \sim TR \sim TR \sim TR \sim TR \sim TR \sim TR \sim TR \sim TR \sim TR \sim TR \sim TR \sim TR \sim TR \sim 
<TR> <TH>Green</TH><TD>bad</TD><TD>good</TD>
\blacksquare
```
Figure 3: HTML3 example of tables (source)

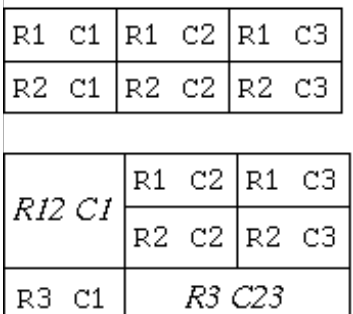

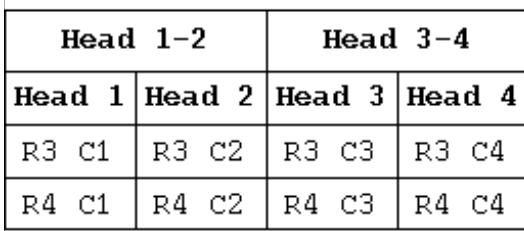

|      |       | Background |            |  |  |
|------|-------|------------|------------|--|--|
|      |       | Blue       | $ $ Yellow |  |  |
|      | Red   | fair       | good       |  |  |
| Text | Green | bad        | good       |  |  |

Figure 4: HTML3 example of tables (result with the Mosaic browser)

The DTD also leaves room for localizations. The user of the DTD is free to give own content models for appendixes, chapters, equations, indexes, etc.

# The AAP effort and ISO 12083

The American Association of Publishers (AAP) has been working since the publication of the SGML Standard in 1985 on promoting SGML as an electronic standard for manuscript preparation. This document, developed over several years as the "AAP Standard," was later promoted to by the Electronic Publishing Special Interest Group (EPSIG) and the AAP as \the Electronic Manuscript Standard," and is now a NISO (National Information Standards Organization) publication. The AAP/EPSIG application is SGML-conforming, and provides a suggested tag set for authors and publishers. It defines the format syntax

```
<!DOCTYPE html PUBLIC
      "-//IETF//DTD HTML 3.0//EN//">
<HTML>
<TITLE>A Math Sampler</TITLE>
<H1>Formulae by examples</H1>
<MATH>x<SUP>I</SUP>y<SUP>J</SUP>
        z<sup align=center>K</sup>&thinsp;
    <BOX>(<LEFT>1 + u<OVER>v<RIGHT>)</BOX>
</MATH>
<P><MATH><BOX>[<LEFT>x + y<RIGHT>]</BOX>&thinsp;
            <BOX>(<LEFT>a<RIGHT>]</BOX>&thinsp;
            <BOX>||<LEFT>b<RIGHT>||</BOX></MATH>
<P><MATH>int<SUB>a</SUB><SUP>b</SUP>
     \langle B0X \rangle f(x) \langle over \rangle 1+x \langle B0X \rangle \& thinsp;sin ( x<SUP>2</SUP>+1)&thinsp;dt</MATH>
<P><MATH>
    <box>d&sigma;<over>d&epsi;</box>
  =<box>2&pi:Zr<sub>0</sub><sup>2</sup>m
           <over>&beta;<sup>2</sup>(E-m)</box>
    [<box>(&gamma;-1)<sup>2</sup>
           <over>&gamma; <sup>2</sup></box>
     +<br/>box>1<over> &<br/>epsi</box>]</
</MATH>
</BODY>
and the contract of the contract of the contract of the contract of the contract of the contract of the contract of the contract of the contract of the contract of the contract of the contract of the contract of the contra
</HTML>
```
Figure 5: HTML3 example of simple mathematics (source)

of the application of SGML publication of books and journals. The Standard achieves two goals. First, it establishes an agreed way to identify and tag parts of an electronic manuscript so that computers can distinguish between these parts. Second, it provides a logical way to represent special characters, symbols, and tabular material, using only the ASCII character set found on a standard keyboard.

For several years the AAP and the EPS (European Physical Society) have been working on a standard method for marking up scientific documents. There work has been the basis for International Standard ISO 12083, the successor to the AAP/EPSIG Standard, and four DTDs have been distributed by EPSIG as the "ISO" DTDs.<sup>7</sup>

<sup>7.</sup> They can be found at the URL http://www.sil.org/sgml/gen-apps.html\#iso12083DTDs.

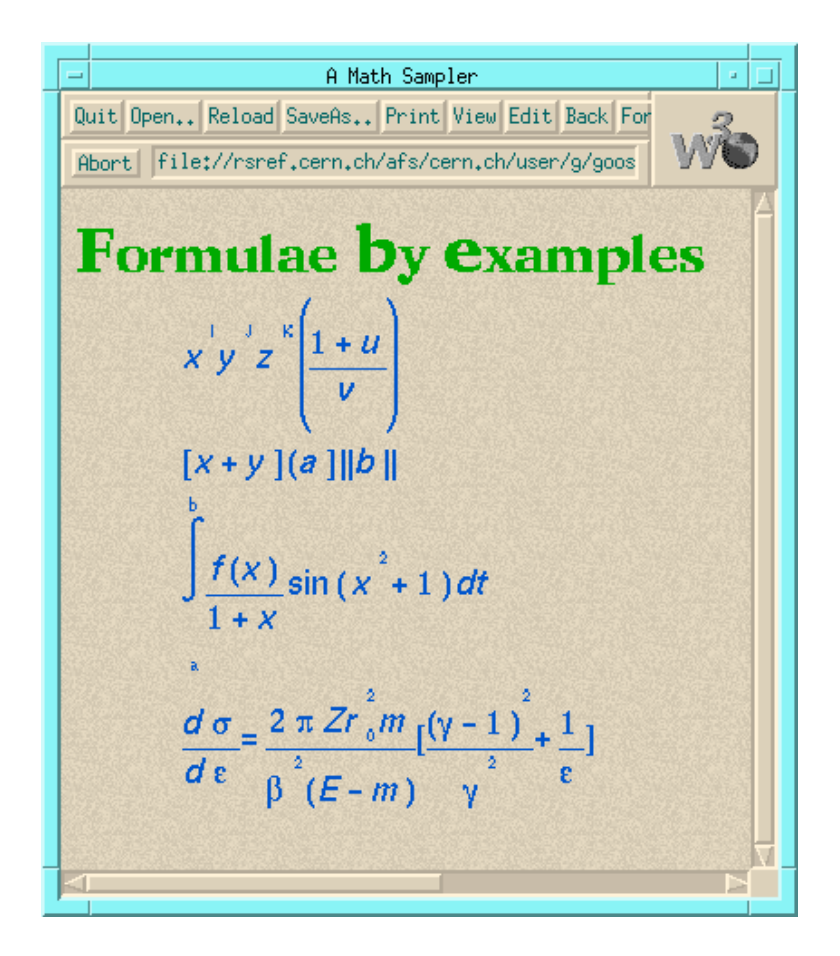

Figure 6: HTML3 example of simple mathematics (result with the arena browser)

This DTD has a basic book structure consisting of chapters, sections and subsections down to six levels. The mathematics part is, however, of some interest since it can be compared to HTML3.

The ISO 12083 table model

The ISO 12083 table model consists of the following elements (see Figure 7 for the relevant part of the DTD):

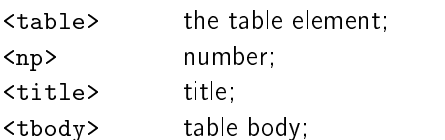

```
<!-- +++++++++++++++++++++++++++++++++++++++++++++++++++++++++++ -->
                                                                                             --<!-- +++++++++++++++++++++++++++++++++++++++++++++++++++++++++++ -->
\langle!ELEMENT table - - (no?, title?, tbody) -(\%i.float;)><!ELEMENT tbody - O (head*, tsubhead*, row*) >
                                                                                                \rightarrow. The contract row of the contract row \mathbf{r} is the contract row of \mathbf{r} is the contract row of \mathbf{r}. Element to the control of the control of the control of the control of the control of the control of the control of the control of the control of the control of the control of the control of the control of the control of
\leq!ELEMENT (tstub|cell) - 0 \%m.pseq;
                                                                                                \mathbf{v}
```
Figure 7: Part of the ISO 12083 DTD relating to simple tables

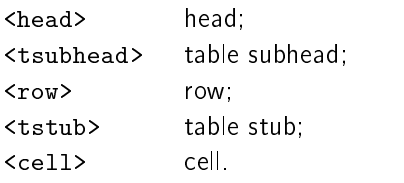

This table model does not support spanning rows or columns. It does, however, support subhead elements that can be used to give more granularity to the table contents. An example of a marked-up table is shown below.

```
<table>
<no>1<title>Capitals in Europe
<tbody>
<row><cell>Helsinki<cell>Finland
<row><cell>Rome<cell>Italy
<row><cell>Bern<cell>Switzerland
</table>
```
Only the simple table model discussed above is part of the basic ISO 12083 DTD as distributed. There also exists a complex table model [3] that allows the user to treat more complex tabular material.

#### The ISO 12083 mathematics model

The mathematics model in ISO 12083 consists of the following element categories:

```
character transformations
   <bold>, <italic>, <sansser>, <typewrit>, <smallcap>, <roman>;
fractions
   <fraction>, <num>, <den>;
superiors, inferiors
   <sup>, <inf>;
```

```
embellishments
   <top>, <middle>, <bottom>;
fences, boxes, overlines and underlines
   <mark>, <fence>, <post>, <box>, <overline>, <undrline>;
roots
   <radical>, <radix>, <radicand>;
arrays
   <array>, <arrayrow>, <arraycol>, <arraycel>;
spacing
   <hspace>, <vspace>, <break>, <markref>;
formulas
```
<formula>, <dformula>, <dformgrp>.

The model has basically the same elements as the HTML3 model, but is more visual. Emphasis is on creating fences at the right places inside a formula, whereas the HTML3 model uses <left> and <right> elements. A simple example is:

```
<formula>S = ∑ <inf>n=1</inf><sup>10</sup>
           <fraction>
               \langlenum>1\langle/num\rangle<den>
                   <radical>3<radix>n</radical>
               den andere som den stad om den stad om den stad om den stad om den stad om den stad om den stad om den stad om
           </fraction>
```

```
</formula>
```
The complete DTD is shown in Appendix F, which shows the file math.dtd that is part of the ISO 12083 DTD set.

# 5 SGML editors

Several solutions exist to enter SGML or HTML markup into a document, but an editor that is SGML-aware is probably the best solution. Several (mostly commercial) products exist (see [16], [17], and [18]), but in the remaining part of this section we shall have a look at a public domain solution based on the Emacs editor with the psgml application and on the Grif-based Symposia editor.

|                                                                                                    |          |                                                                                                    | No Title |  |                                                                      |                                                                                        |                      |                                                                                                    |
|----------------------------------------------------------------------------------------------------|----------|----------------------------------------------------------------------------------------------------|----------|--|----------------------------------------------------------------------|----------------------------------------------------------------------------------------|----------------------|----------------------------------------------------------------------------------------------------|
| Buffers File Edit SGML Markup Fold DTD Help                                                                                                    |          |                                                                                                    |          |  |                                                                      |                                                                                        |                      |                                                                                                    |
| HTML<br <html><br/>&lt;!-- This is do&lt;br&gt;<head><br/><title>Docume<br/><math>\langle /H {\rm EAD} \rangle</math><br/>&lt;!-- Beginning&lt;br&gt;<body><br/><math>&lt;</math>DL&gt;<br/><dt>term 1<dd<br><dt>term 2<dd<br><math>DT&gt;</math>term 3<br/><dt>term 4<dd<br><br/>á<br/><math>&lt;</math>/BODY&gt;<br/></dd<br></dt></dd<br></dt></dd<br></dt></body></title></head></html>                                                                                                    | Validate | Next data field<br>End element<br>Show context<br>What element<br>Next trouble spot<br><b>Edit attributes</b><br>Change element name<br>List valid tags<br>Show/hide warning log<br>Normalize<br>Fill element<br>Options<br>Save options<br>Submit bug report |          |  | $[C-c C-d]$<br>$[C-c /l]$<br>$[C-c C-w]$<br>$[C-c =]$<br>$[C-c C-1]$ | $[C-c C-c]$<br>$[C-c C-o]$<br>$[C-c C-a]$<br>$[C-c C-t]$<br>$[C-c C-v]$<br>$[C-c C-q]$ | $(C-c)$<br>$(C-c =)$ | $(C-c C-d)$<br>$(C-c C-c)$<br>$(C-c C-w)$<br>$(C-c C-o)$<br>$(C-c C-a)$<br>$(C-c C-t)$<br>$(C-c C-1)$<br>$(C-c C-v)$<br>$(C-c C-q)$ |
| --**-Emacs: textl.sqm<br>( SGML<br>$[html]$ Fill)--<br>Current element: html<br>Current element has element content<br>Current element can not end here<br>Valid start-tags<br>In current element: <body><br/>If omitting <body>: <a> <address> <b><br/><blockquote> <br/> <cite> <code><br/><dir><br/>≺dl&gt;<br/><math>1</math></dir></code></cite></blockquote></b><br/><math>\langle h2 \rangle</math> <math>\langle h3 \rangle</math> <math>\langle h4 \rangle</math><br/><em> <form><br/><h5><br/><math>\langle h r \rangle</math> <math>\langle i \rangle</math> <math>\langle im\varphi \rangle</math> <math>\langle i \sin d \varphi \rangle</math> <math>\langle k \rangle</math><br/><h6><br/><listing> <menu> <ol><br/><p> <pre> <samp><br/><strong> <tt> <ul><var> <xmp><br/>----Emacs: *Taqs*<br/>(Text Fill)--All<br/>menu-bar soml-</xmp></var></ul></tt></strong></samp></pre></p></ol></menu></listing></h6></h5></form></em></address></a></body></body> |          |                                                                                                    |          |  |                                                                      |                                                                                        |                      |                                                                                                    |

Figure 8: Emacs in psgml mode

# 5.1 Emacs and PSGML

A major mode for editing SGML documents, psgml<sup>8</sup> , works with the latest versions of gnu Emacs. It includes a simple SGML parser and accepts any DTD. It offers several menus and commands for inserting tags with only the contextually valid tags, identification of structural errors, editing of attribute values in a separate window with information about types and defaults, and structure-based editing.

Figure 8 shows the first HTML test example, to be discussed later (see example test1.html in Section 6.2). Both the psgml mode and the nsgmls program, discussed below, use a catalog file whose structure is defined by the SGML Open consortium to

<sup>8.</sup> The psgml home page is at the URL http://www.lysator.liu.se/projects/about\_psgml.html.

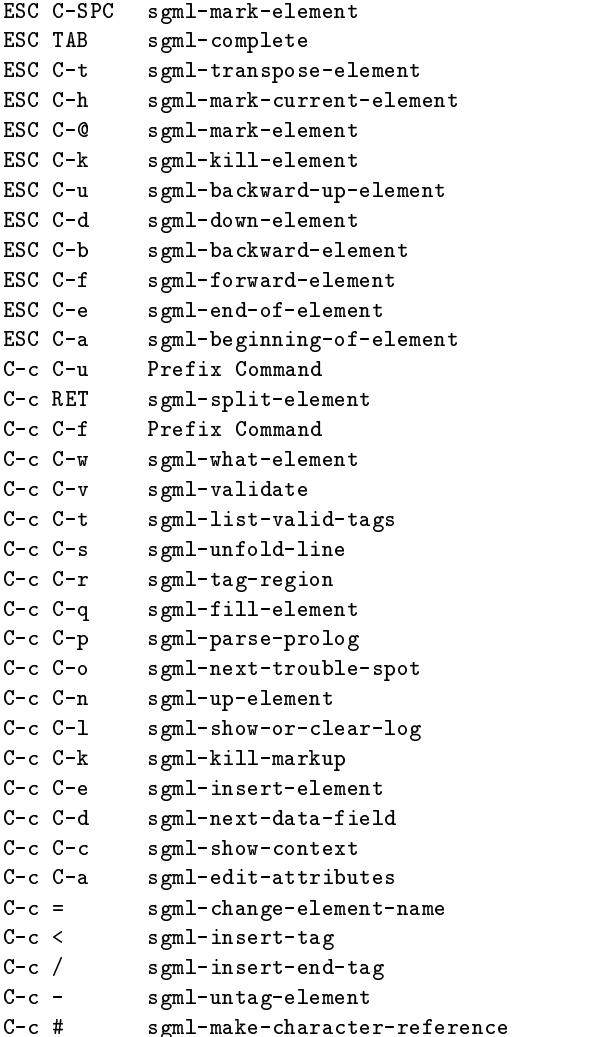

Figure 9: Emacs key-bindings with psgml

locate the SGML declarations and DTDs (see Appendix C). Thanks to the name of the DTD declared on the <!DOCTYPE> declaration and that catalog file, psgml loads the HTML2 DTD into memory and can then handle the HTML source file. In the Figure, all the elements that can occur at the position of the pointer are shown. Figures 9 shows the more important key combinations for quickly calling some functions. For instance, the sequence C-c C-t (sgml-list-valid-tags) was used to obtain the list in the lower part of Figure 8. As a last technical (but important) detail, in order to function properly, two variables should be defined in the psgml initialization file psgml.el, namely sgml-system-path, a list of directories used to look for system identiers, and sgml-public-map, a mapping from public identifiers to file names.<sup>9</sup>

#### 5.2 Symposia

At the Third International World Wide Web Conference \Technology, Tools and Applications"10, which took place in Darmstadt, Germany, from 10 - 13 April 1995, Vincent Quint and collaborators discussed their authoring environment for SGML texts in general, and HTML on WWW in particular.<sup>11</sup> Their approach is based on the Grif editor, which can work with any DTD. They announced that a version with the HTML3 DTD will be made available freely under the name of Symposia. Grif (and Symposia) allow the user to enter text in a wysywig way, but entered elements are validated against the DTD. An example is given in Figure 10, which shows us to be in insert mode in the first column on the first row of the table, where we input the word "text", whilst Figure 11 shows the generated SGML(HTML) source, hidden from the user, but available for any kind of treatment that one would like to do on the document.

#### 6 **SGML** utilities

As SGML is now actively used in many applications in the field of document production (see Section 1.2 and [17]) several commercial and publicly available solutions are now available to increase the productivity, user-friendliness, and ease of using SGML systems. This section reviews a few of the more interesting publicly available tools.

#### 6.1 Validating an SGML document with NSGMLS

It is often important and useful to be able to validate an SGML (and hence HTML) document. This can, for instance, be achieved with the publicly available SGML parser

<sup>9.</sup> See the documentation coming with psgml for more details.

<sup>10.</sup> An overview of the papers is at the URL http://www.igd.fhg.de/www/www95/papers/.

<sup>11.</sup> Their paper is available at the URL http://www.igd.fhg.de/www/www95/papers/84/EditHTML.html.

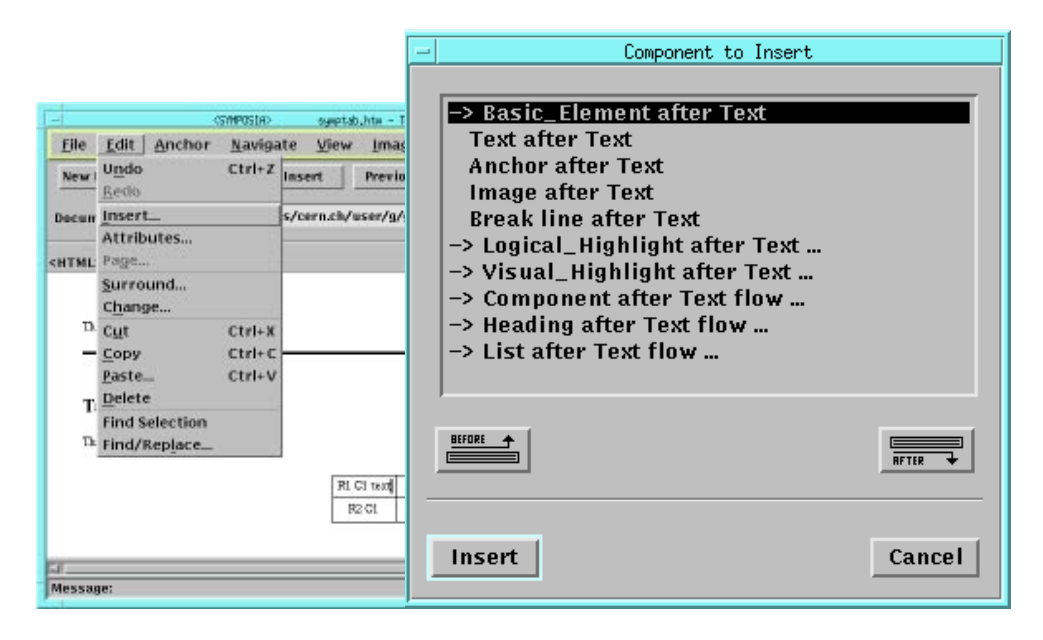

Figure 10: Inserting text in an SGML document with Symposia

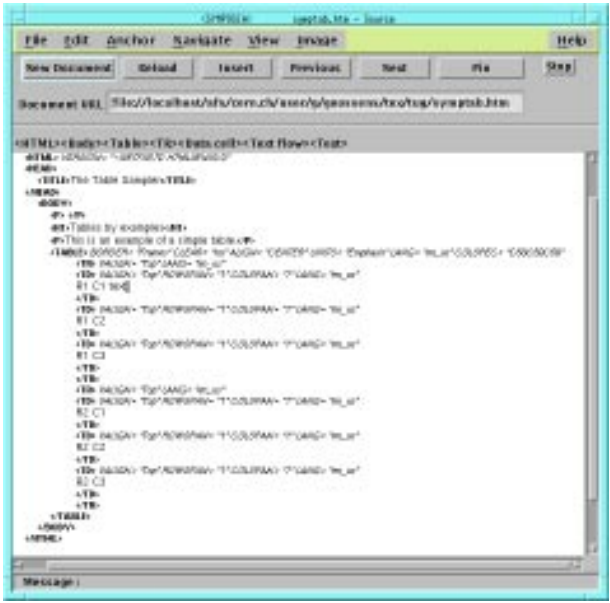

Figure 11: SGML source of the document shown in Figure 10

nsgmls, which is part of sp<sup>12</sup>, a system developed by James Clark (jjc@jclark.com), and a successor to his older sgmls<sup>13</sup> and  $arcsgm1$ , written by Charles Goldfarb, who is considered by many as the father of SGML, and who is also the author of \The SGML Handbook" [5] describing the SGML Standard in great detail, a reference work that every serious SGML user should possess.

The nsgmls parser can be called with the syntax:

```
nsgmls [ -deglprsuvx ] [ -alinktype ]
       [ -ffile ] [ -iname ] [ -mfile ]
       [ -tfile ] [ -wwarning_type ]
       [ filename... ]
```
nsgmls needs at least four files to run:

- the catalog file, which describes how the SGML file's  $\langle$  DOCTYPE> declaration is mapped to a filename (see below);
- the SGML declaration, defining the character set used by subsequent files, and the sizes of various internal limits, such as the permitted length of identiers, as well as what features of SGML are used, such as tag minimization (see the start of Section 4 on page 41 and Appendix B);
- the DTD for the document type;
- 

#### 6.2 The <!DOCTYPE> declaration  $\mathbf{f}$  the contraction of the contraction of the contraction of the contraction of the contraction of the contraction of the contraction of the contraction of the contraction of the contraction of the contraction of the

The <!DOCTYPE> declaration has three parameters, as shown in the following example.

<!DOCTYPE html PUBLIC

"-//IETF//DTD HTML//EN">

The first parameter specifies the name of the document class according to which the document instance (the user's source file) is marked up. The second parameter is either SYSTEM or PUBLIC. With the SYSTEM keyword the next parameter contains the filename of the DTD, but since actual filenames are system-dependent, this syntax should be discouraged in favour of the PUBLIC keyword. In this case, the whereabouts of the DTD are defined via an external entity reference. The SGML Standard does not itself define how the mapping between this entity reference and an external file is defined, but SGML

<sup>12.</sup> sp is available at the URL http://www.jclark.com/sp.html. For more information about other publicly available SGML software, have a look at the the public SGML software list at the URL http://www. sil.org/sgml/publicSW.html. More generally, on the SGML Web Page at http://www.sil.org/sgml/ sgml.html one finds entry points to all the above, plus many examples of DTDs, more information about SGML. Hytime. DSSSL. etc. SGM , Hytime, DSSSL, etc., etc., etc., etc., etc., etc., etc., etc., etc., etc., etc., etc., etc., etc., etc.,

<sup>13.</sup> smgls is written in highly portable C code, whilst nsgmls is C++ with extensive template use, which limits the portability and makes the installation of the latter somewhat more complicated. Also the executable module of sgmls is about half the size of the one of nsgmls. See the comments of Nelson Beebe at the URL http://www.math.utah.edu/~beebe/sp-notes.html for the current situation with implementing nsgmls on several architectures.

Open has proposed the format of a catalog file in which those mappings are specified. A few examples are shown below.

```
PUBLIC "-//IETF//DTD HTML//EN"
    /usr/goossens/sgml/dtds/html.dtd
PUBLIC "ISO 12083:1994//DTD Math//EN"
    /usr/joe/dtds/math.dtd
PUBLIC "-//IETF//ENTITIES Latin 1//EN"
    /use/joe/sgml/dtds/iso-lat1.sgm
```
The first string following the keyword PUBLIC is called a "public identifier", a name which is intended to be meaningful across systems and different user environments. Formally a public identifier is composed of several fields, separated by a double solidus, " $\frac{1}{2}$ ". The first part is an "owner identifier" (the first and third entries have a hyphen, -, meaning that these identifiers were not formally registered, and the organization who created the file was the IETF (the Internet Engineering Task Force); the second entry carries an ISO owner identifier. The second part of the public identifier (following the double solidus), is called the "text identifier". The first word indicates the "public text class" (for example, DTD and ENTITIES), and is followed by the \public text description" (HTML, Latin 1, etc.), then, optionally, after another double solidus one finds the "public text language", a code from ISO Standard 639 ( $[9]$  - EN, for English in our case), and this can be followed by a "display version", if needed.

The final element is the filename associated with the public identifier specified in the second field.

#### HTML examples

It is not our intention to describe the various options of this program in detail, but we shall limit ourselves to showing, with the help of a few simple examples, how this interesting tool can be used.

```
<!DOCTYPE html PUBLIC
        "-//IETF//DTD HTML 2.0//EN">
<HTML>
<!-- This is document test1.html -->
<HEAD>
   <TITLE>Document_test1.html</TITLE>
   <TITLE>Document test1.html</TITLE>
</HEAD>
the contract of the contract of the contract of the contract of the contract of the contract of the contract of the contract of the contract of the contract of the contract of the contract of the contract of the contract o
<!-- Beginning of body of document -->
<BODY>
   <DT>term 1<DD>data 1
   <DT>term 2<DD>data 2
   \langleDT>term 3
   <DT>term 4<DD>data 4<DD>data 4 bis
```
 $\langle$ /DL $\rangle$ *kaacute*; and the contract of the contract of the contract of the contract of the contract of the contract of the contract of the contract of the contract of the contract of the contract of the contract of the contract of the contra </HTML>

Presenting this document to nsgmls one obtains the following output in the "Element Structure Information Set" (ESIS) format.

```
> nsgmls -m catalog sgml.decl test1.html
#SDA
AVERSION CDATA -//IETF//DTD HTML 2.0//EN
ASDAFORM CDATA Book
(HTML
(HEAD
ASDAFORM CDATA Ti
(TITLE
-Document test1.html
)TITLE
)HEAD
(BODY
ACOMPACT IMPLIED
ASDAFORM CDATA List
ASDAPREF CDATA Definition List:
(DL
ASDAFORM CDATA Term
(DT
-term 1
)DT
ASDAFORM CDATA LItem
(DD
-data 1\n
)DD
ASDAFORM CDATA Term
(DT
-term 2
)DT
ASDAFORM CDATA LItem
(DD
-data 2\n
)DD
ASDAFORM CDATA Term
(DT
```

```
-term 3\n
)DT
(DT)(DT
)DT
ASDAFORM CDATA LItem
(DD
-data 4
)DD
ASDAFORM CDATA LItem
(DD)(DD
-data 4 bis
)DD
)DL
-\n\ln\left[\frac{\tan\theta}{\tan\theta}\right]) BODY
\lambda = = = = \lambda)HTML
```
As it should, nsgmls parses this program without problems, and shows the different elements it encounters in ESIS format. The meaning of the most common output commands generated by nsgmls is as follows.

- $\mathcal{N}$  a  $\mathcal{N}$ :
- $\sim$  records end  $\sim$  records  $\sim$  records  $\sim$  records and  $\sim$  records and  $\sim$
- $\| \cdot \|$  because internal SDATA entities;
- \nnn character whose octal code is nnn;
- $(gi$  start of element whose generic identifier is  $g_i$ , attributes for this element are specified with A commands;
- $g$  i end of element whose generic identifier is gi;
- -data data;
- &name reference to external data entity name;
- Aname val next element has an attribute name with specifier and value val (see Tables 2 and 3)
- #text application information (can only occur once);
- C signals that the document was a conforming document. It will always be the last command output.

For incorrect documents nsgmls shows an error:

<!DOCTYPE html PUBLIC "-//IETF//DTD HTML//EN">

```
<HTML>
<BODY>
 <P>text inside a paragraph
</BODY>
</HTML>
```
If we present this document to nsgmls (placing the HTML DTD shown in the appendix at the beginning of the file) one obtains:

```
> nsgmls -m catalog sgml.decl test2.html
test2.html:4:6:E: \
           element 'BODY' not allowed here
test2.html:7:7:E: \
  end tag for 'HTML' which is not finished
#SDA
AVERSION CDATA -//IETF//DTD HTML 2.0//EN
ASDAFORM CDATA Book
(HTML
(BODY
ASDAFORM CDATA Para
(P
-text inside a paragraph
)P
)BODY
)HTML
```
Note that nsgmls indicates at the fourth line that a <BODY> tag cannot be used at that particular point (since no mandatory <HEAD> element - Line 614 of DTD - was specied). Then, after reading the last (seventh) line containing the </HTML> tag, nsgmls complains that the HTML document (enclosed inside <HTML> tags) is not yet finished.

```
<!DOCTYPE html PUBLIC
     "-//IETF//DTD HTML//EN">
<HTML>
<HEAD>
<TITLE>title</TITLE>
</HEAD>
<BODY><LI></BODY>
</HTML>
```
Those only interested in checking the syntax of a document can run nsgmls with the -s option, so that it will only print the error messages, as with the incorrect HTML file

```
> nsgmls -s -m catalog sgml.decl test3.html
test3.html:8:4:E: \
            element 'LI' not allowed here
```
nsgmls does not complain until Line 8, where an isolated list member <LI> isfound. As this is not correct according to the DTD, nsgmls signals its disagreement by stating that the <LI> tag is not allowed at that point (Lines 379 and 394 of the DTD state that list member elements of type  $\langle$ LI> can only be used in lists of type  $\langle$ OL>,  $\langle$ UL>, <MENU>, and <DIR>).

#### 6.3 Prettyprinting

Nelson Beebe (beebe@math.utah.edu) has developed a program htmlpty<sup>14</sup>, written in the lex and C languages, to prettyprint HTML files. Its calling sequence is:

htmlpty [-options] [file(s)]

where the more interesting options are:

-f filename name output file in comment banner;

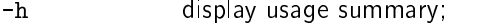

set indentation to nnn spaces per level;  $-i$  nnn

-n no comment banner;

-w nnn set output line width to nnn.

The program was run on file test1. html with the result shown below.

```
> html-pretty -i2 -n test1.html
<!DOCTYPE html PUBLIC
         "-//IETF//DTD HTML//EN">
<HTML>
   <!-- This is document doc1.sgm -->
    HED<TTTLE>
           Document test HTML
        the second contract of the second contract of the second contract of the second contract of the second contract of the second contract of the second contract of the second contract of the second contract of the second cont
    </HEAD>
    <!-- Beginning of body of document -->
       <DI.>CDTS
```
<sup>14.</sup> It is at URL ftp://ftp.math.utah.edu/pub/misc/htmlpty-x.yy.trz (choose the latest version x.yz offered) oered).

```
term 1
       \langleDT>
       SDDdata 1
        \blacksquare\texttt{CDT}term 2
       \langle/DT>
       <br> <math display="inline"><br> <math display="inline"></math>data 2
       </DD>
       SDTterm 3
       \langleDT>
       \langleDT\rangleterm 4
       \langle/DT>
        \mathbf{r} \mathbf{r} \mathbf{r} \mathbf{r} \mathbf{r}<DD>data 4
       \langle/DD\rangledata 4 bis
       </DD>
   \langle/DL\ranglekaacute:
</BODY>
```

```
</HTML>
```
The program html-pretty applies heuristics to detect, and often correct, common HTML errors. It can turn a pure ASCII file into a syntactically-valid HTML file that may then only require a small amount of additional markup to indicate required line breaks.

# 6.4 SGML document analysis tools

Earl Hook (ehood@convex.com) has developed a set of tools per1SGML<sup>15</sup>, based on the perl language. They permit the analysis of SGML documents or DTDs.

| dtd2html | produces an HTML document starting from an SGML DTD that permits            |
|----------|-----------------------------------------------------------------------------|
|          | an easy hypertext navigation through the given DTD,                         |
| dtddiff  | compares two DTDs and shows possible differences;                           |
| dtdtree  | shows visually the hierarchical tree structure characterizing the relations |
|          | between the various elements of a DTD;                                      |

<sup>15.</sup> This system can be found at the url ftp://ftp.uci.edu/pub/dtd2html.

stripsgml strips a text from its SGML markup, and attempts to translate entity references by standard ASCII characters.

Let us first look at the dtdtree utility. When treating the HTML2 DTD, one obtains a visual representation that is very useful for understanding the relations that exist between the various HTML elements. For each element one explicitly sees the elements it can contain. Three points "..." indicate that the contents of the element has been shown previously. Lines containing entries between brackets signal a list of elements that can be included in  $-$  (I) and (Ia)  $-$  or are excluded from  $-$  (X) and (Xa)  $-$  the content model of the element. Figure 12 shows in four columns the (condensed) output generated by the dtdtree program when treating the HTML2 DTD. For more clarity most of the repeated blocks have been eliminated and replaced by the string  $*|**|**|$ at the beginning of a line and a few lines have been cut to make them fit (marked with \*\*\* at the end of the line).

### Documenting a DTD

To document a DTD (and hence a particular SGML language instance) one can use the dtd2html utility, which generates, starting from the DTD in question and a file describing all document elements, a hypertext representation (in HTML) of all SGML language elements present in the DTD. This representation makes it easier for users of an SGML-based documentation system to obtain the information relating to an element they need for marking up their document. For example, in the case of HTML2, Figure 13 shows the representation as viewed by the HTML browser mosaic.

#### 6.5 Searching and index entries

A search engine for regular expressions for use with the HTML2 DTD is available<sup>16</sup> (Figure 14), as well as an index with more than 1100 entries and phrases<sup>17</sup> (Figure 15).

#### Checking an HTML document

For those who do not have sgmls or nsgmls installed there exists a set of programs htmlchek18, including heuristic checkers for common style and grammar violations. The programs are available in both perl and awk versions and syntactically check HTML2 and HTML3 files for a number of possible errors; they can perform local link cross-reference verication, and generate a rudimentary reference-dependency map.

htmlchek checks an HTML file for errors, and giving warnings about possible problems: lems;

<sup>16.</sup> http://hopf.math.nwu.edu/html2.0/dosearch.html.

<sup>17.</sup> http://hopf.math.nwu.edu/html2.0/docindex.html.

<sup>18.</sup> The documentation is at the URL http://uts.cc.utexas.edu/~churchh/htmlchek.html and the tar file at ftp://ftp.cs.buffalo.edu/pub/htmlchek/.

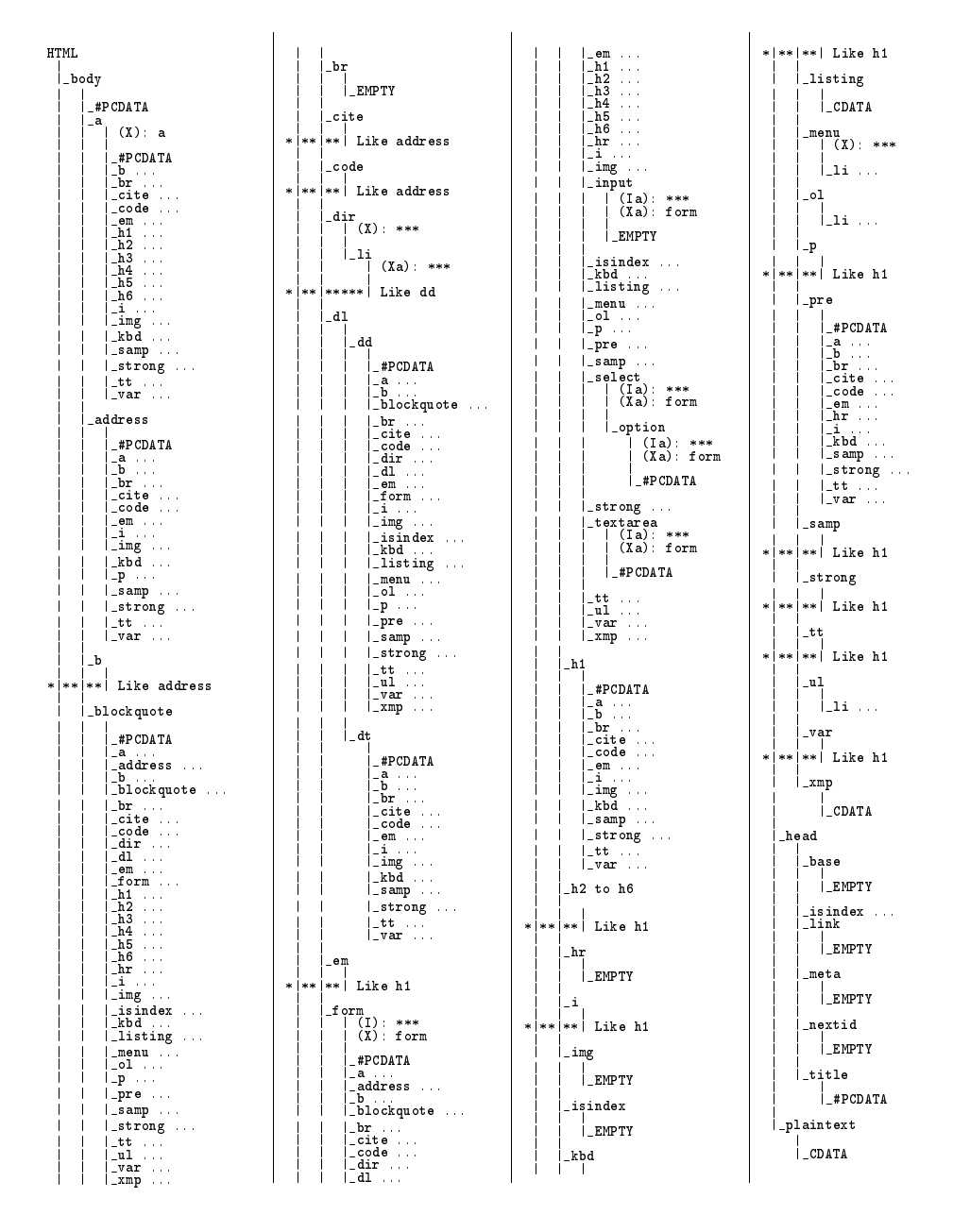

Figure 12: Output of the dtdtree program for the HTML2 DTD

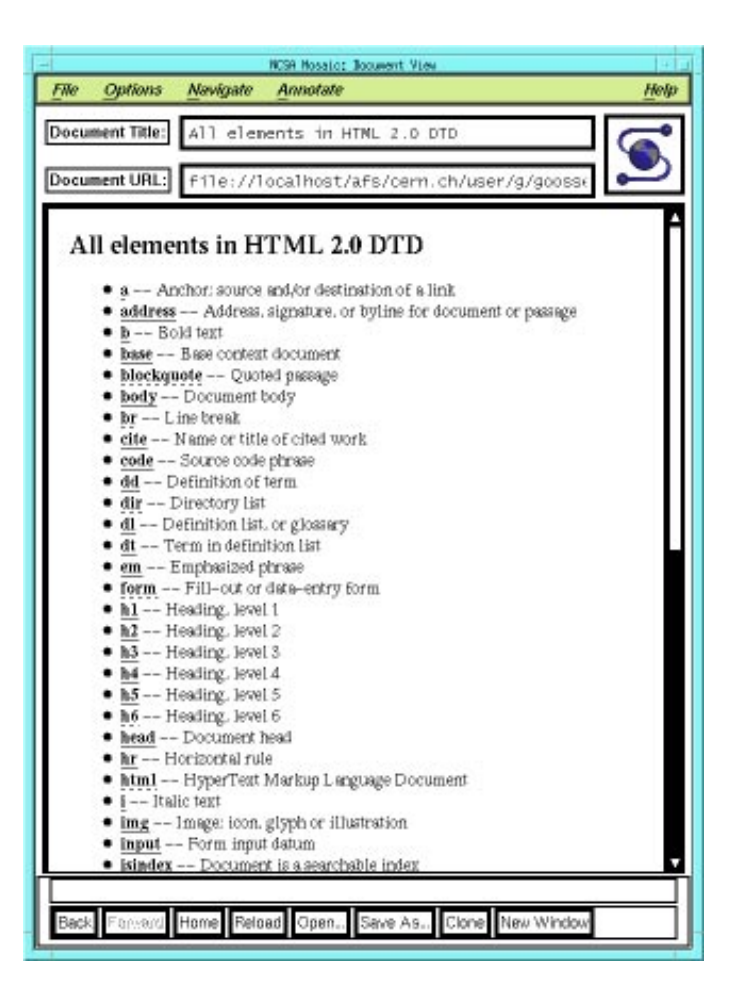

Figure 13: Hypertext description of the elements of a DTD (HTML2) as presented by the HTML browser mosaic

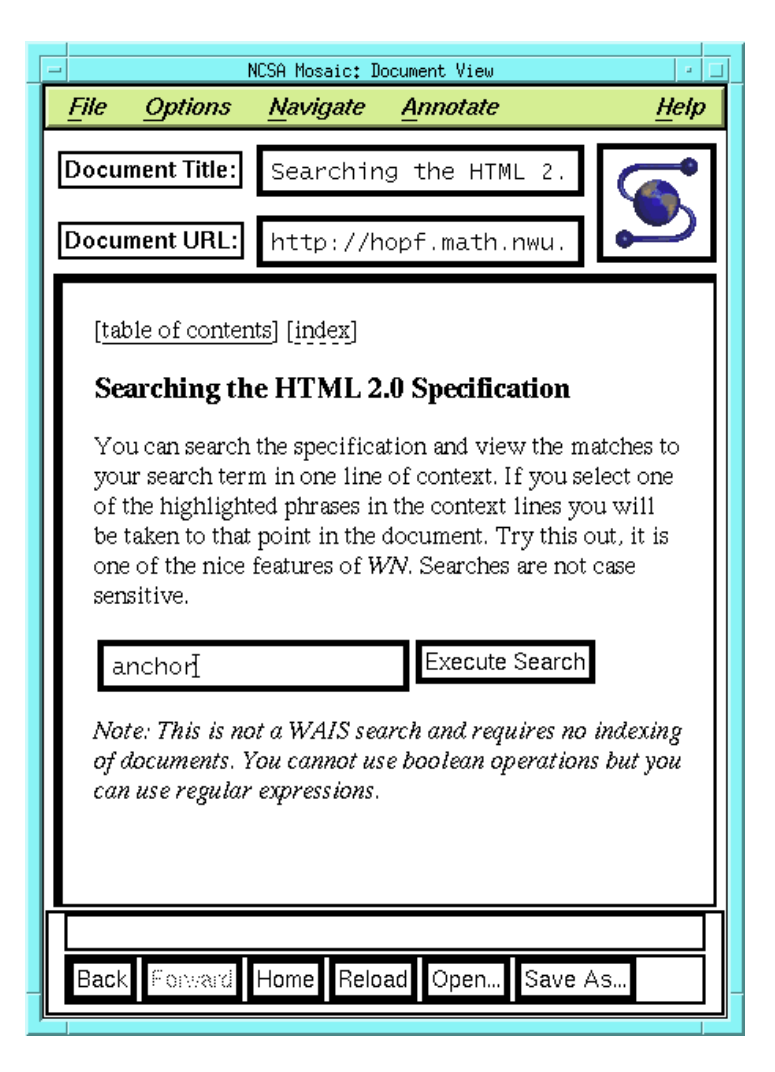

Figure 14: Searching the HTML2 DTD

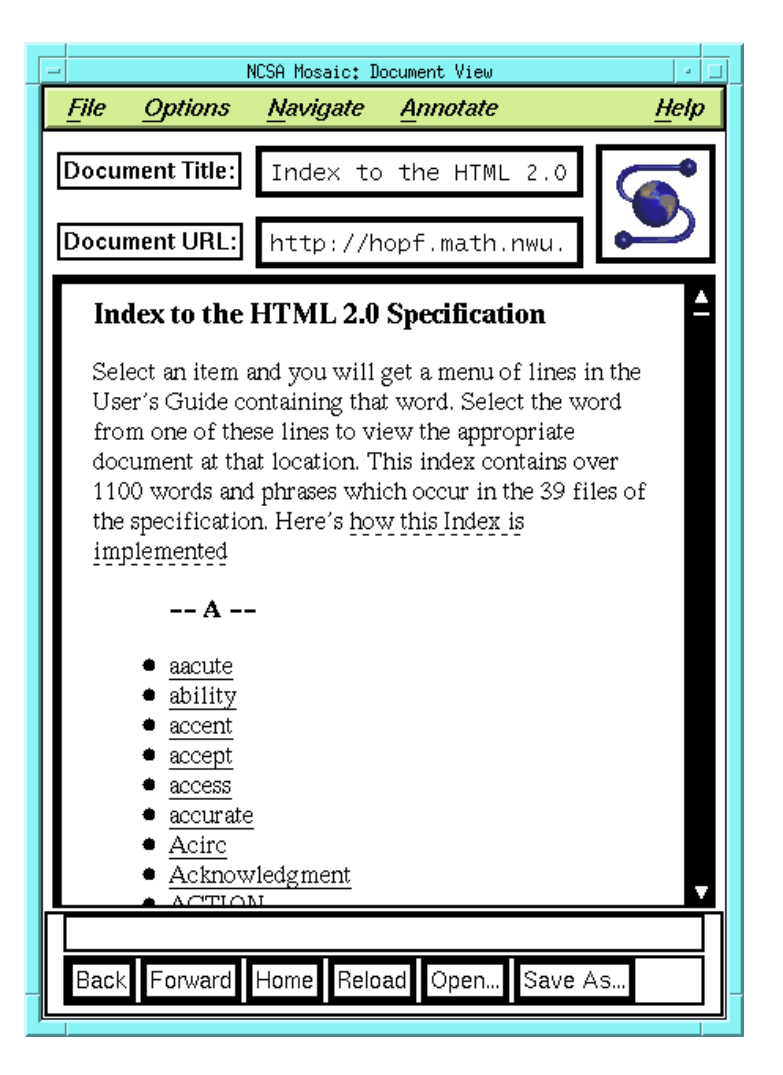

Figure 15: Index entries for the HTML2 DTD

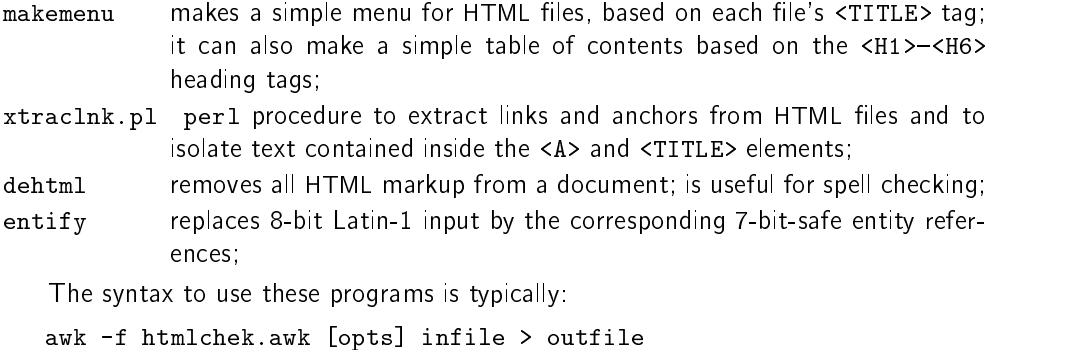

perl htmlchek.pl [opts] infile > outfile

As an example we ran these scripts on the test files of section 6.2 with the results shown below, which are consistent with those obtained previously.

```
> perl dehtml.pl test1.html
 Document test HTML
 term 1data 1
 term 2data 2
 term 3
 term 4data 4data 4 bis
```

```
> awk -f htmlchek.awk test2.html
 Diagnostics for file "test2.html":
  <body> without preceding <head>...</head>
  Warning! at line 4 of file "test2.html"
 No <H1> in <br/>body>...</body>
 Warning! at line 6 of file "test2.html"
  <HEAD> not used in document
  Warning! at END of file "test2.html"
  <TITLE> not used in document
  ERROR! at END of file "test2.html"
 Tag P occurred
  Tag HTML occurred
  Tag BODY occurred
  Tag !DOCTYPE occurred
```
> perl htmlchek.pl test3.html Diagnostics for file "test3.html": <LI> outside of list

```
ERROR! at line 8 of file "test3.html"
No <H1> in <br/>body>...</body>
Warning! at line 9 of file "test3.html"
Tag !DOCTYPE occurred
Tag BODY occurred
Tag HEAD occurred
Tag HTML occurred
Tag LI occurred
Tag TITLE occurred
```
#### **DTD** transformations  $7<sup>7</sup>$

The logical markup of SGML documents makes it possible to transform the markup associated to a DTD into that of another. When translating the markup one has to take into consideration the fact that between some elements a one-to-one mapping may not exist, but that a many-to-one, and one-to-many correspondence has to be considered. It should also be noted that the tools used for this purpose need to be sophisticated, since a normal grammar tool, such as yacc, is not suitable for parsing SGML documents.

A translator skeleton, sgmls.pl, is included with the nsgmls distribution. This perl script reads the ESIS output of nsgmls and provides a set of routines that can be used for calling user-specified translation routines of each element.

# 7.2 SGMLS.PM and SGMLSPL

David Megginson (University of Ottawa, Canada, dmeggins@aix1.uottawa.ca) has developed a more object-oriented approach for the translations, also based on the ESIS output of nsgmls and calling event-routines for each element found in the input stream. This package includes a default configuration for translating documents marked up according to the DocBook DTD into HTML or LATEX markup.

The sp parser provides an application level interface to SGML document handling. The core of  $sp$  uses  $C++$  and provides a solid class library for parsing SGML documents. The parsing of an SGML document causes events and the user can write handlers to translate them in the appropriate way.

# 7.3 Conversion from DocBook to HTML3

The translation program generates events for each primitive in the source document and these events are handled by calling a corresponding routine. These routines then produce the corresponding HTML/LATEX output. Thanks to its object-oriented flavour

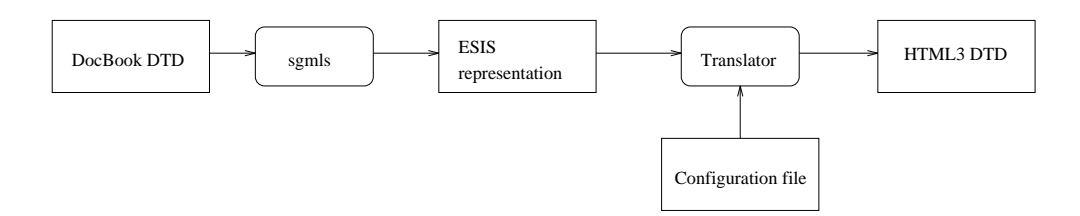

Figure 16: Schematic overview of the DocBook to HTML conversion process

the overall architecture provides solid ground for DTD translations . The following listing gives an idea of how the conversion is implemented. In the example below two elements are translated into LAT<sub>F</sub>X. When a tag is found that can be translated, the corresponding string is produced.

```
## Program listings appear in verbatim
sgml('<PROGRAMLISTING>',
             "\n\h\n\begin{bmatrix}\nverbating\n\end{bmatrix}\n'';
sgml('</PROGRAMLISTING>',
              "\n\cdot\mathsf{verbatin}}\n\cdot\mathsf{r}## Class names appear in typewriter.
sgml('<CLASSNAME>', "{\\ttfamily ");
sgml('</CLASSNAME>', "}");
```
This example is extremely simple since the mappings are basically one-to-one. In the more general case, when a document element can be used inside different elements, the substitution is not just a string, but a procedure call, which allows, for instance, backtracking to cope with context-dependent conversion rules that take into account the current context. For instance, the code below shows how, when reaching the <TITLE> end tag, the title information is handled differently, according to whether it occurred inside an article header, section or table element.

```
sgml('<TITLE>',
    sub { push_output 'string'; });
sgml('</TITLE>', sub {
   my $element = shift;
   my $data = pop_output;
    if ($element->in(ARTHEADER)) {
        $title = $data;} elsif ($element->in(SECT1) ||
```

```
$element->in(IMPORTANT)) {
        output "\n\frac{\delta}{\delta}";
        output "\\label{$id}\n" if $id;
        output "\n";
    } elsif ($element->in(TABLE)) {
        output "\\caption{$data}\n";
        output "\\label{$id}\n" if $id;
        output "\n";
    } else {
        die "No TITLE allowed in "
       . $element->parent->name . "\n";
    \mathcal{F}}
});
```
A conversion example of an extract from the DocBook DTD manual is given in Appendix G. It shows part of the original DocBook document markup, how it is presented in the ESIS format, finally its translation in HTML3. Figure 16 shows the principle of the translation process.

# 7.4 Commercial solutions

Several companies provide commercial solutions for doing do the translations: Exoterica, AIS, EBT (Electronic Book Technologies) and Avalanche to mention few.

SGML is part of a vast project conceived by the International Standards Organization (ISO) to develop a model to describe the complete process of creating, exchanging, editing and viewing or printing of electronic documents. This model consists of several standards, some already adopted, others still under discussion (see [7] and [8]).

# SGML (Standard Generalized Markup Language)

ISO 8879, the Standard described in this article is concerned with the creation and editing of documents. A complementary standard is ISO 9069 [10], SDIF, for "SGML Document Interchange Format". ISO/IEC 10744, the Hytime Standard, presents a formalism for the representation of hypermedia documents. The Hytime language ([6], [13]) allows the descriptions of situations that are time dependent (for example CD-I).

## DSSSL (Document Style Semantics and Specification Language)

International Standard ISO 10179 [14], was adopted at the beginning of 1995. It presents a framework to express the concepts and actions necessary for transforming a structurally marked up document into its final physical form. Although this Standard is primarily

targeted at document handling, it can also define other layouts, such as those needed for use with databases.<sup>19</sup>

# SPDL (Standard Page Description Language)

Draft International Standard ISO DIS 10180 [11] defines a formalism for the description of documents in their final, completely typeset, unrevisable form.<sup>20</sup> The structure of the language and its syntax strongly resemble the PostScript language, which is not surprising since PostScript has become the *de facto* standard page description language.

# **Fonts**

To exchange documents one must also define a font standard. ISO 9541 [12] describes a method for naming and grouping glyphs or glyph collections independently of a particular font language (such as PostScript or Truetype).

# Acknowledgments

We sincerely thank Nelson Beebe (Utah University, beebe@math.utah.edu) for several interesting e-mail discussions and for his detailed reading of the compuscript. His suggestions and hints have without doubt substantially improved the quality of the text. We also want to acknowledge the help of Steven Kennedy (CERN) who proofread the article.

# **References**

- [1] Association of American Publishers, Electronic Manuscript Series. Author's Guide to Electronic Manuscript Preparation and Markup (Version 2). Association of American Publishers, EPSIG, Dublin, OH, USA, 1989.
- [2] Association of American Publishers, Electronic Manuscript Series. Markup of mathematical formulas (Version 2). Association of American Publishers, EPSIG, Dublin, OH, USA, 1989.
- [3] Association of American Publishers, Electronic Manuscript Series. Markup of tabular material (Version 2). Association of American Publishers, EPSIG, Dublin, OH, USA, 1989.
- [4] Association of American Publishers, Electronic Manuscript Series. Reference Manual on Electronic Manuscript Preparation and Markup (Version 2). Association of American Publishers, EPSIG, Dublin, OH, USA, 1989.
- [5] C.F. Goldfarb. The SGML Handbook. Oxford University Press, 1990.

<sup>19.</sup> More on DSSSL by James Clark is available at the URL http://www.jclark.com/dsssl/.

<sup>20.</sup> More on SPDL can be found at the URL http://www.st.rim.or.jp/~uda/spdl/spdl.html.

- [6] C.F. Goldfarb. Hytime: A standard for structured hypermedia interchange. IEEE Computer, pages 81-84, August 1991.
- [7] M. Goossens and E. van Herwijnen. Introduction sgml, dsssl et spdl. Cahiers GUTenberg, 12:37-56, December 1991.
- [8] M. Goossens and E. van Herwijnen. Scientific text processing. Journal of Modern Physics C, 3(3):479-546, June 1992.
- [9] International Organization for Standardization. Code for the presentation of names of languages. ISO 639:1988 (E/F), ISO Geneva, 1988.
- [10] International Organization for Standardization. Information processing  $-$  SGML support facilities - SGML Document Interchange Format (SDIF). ISO 9069:1988, ISO Geneva, 1988.
- [11] International Organization for Standardization. Information Technology Text Communication { Standard Page Description Language (SPDL). ISO/IEC DIS 10180, ISO Geneva, 1991.
- [12] International Organization for Standardization. Information Technology  $-$  Font information interchange (three parts). ISO/IEC 9541-1,2,3, ISO Geneva, 1991 and 1993
- [13] International Organization for Standardization. Information Technology  $-$ Hypermedia/Time-based Structuring Language (Hytime). ISO/IEC 10744:1992, ISO Geneva, 1992.
- [14] International Organization for Standardization. Information processing  $-$  Text and office systems - Document Style Semantics and Specification Language (DSSSL). ISO/IEC DIS 10179.2, ISO Geneva, 1994.
- [15] International Organization or Standardization. Information processing  $-$  Text and office systems  $-$  Standard Generalized Markup Language (SGML). ISO 8879:1986(E), ISO Geneva, 1986.
- [16] J. Karney. SGML and tag masters. PC Magazine, 14(3):144-162, 1995.
- [17] J. Karney. SGML: It's still à la carte. PC Magazine,  $14(3)$ : 168-171, 1995.
- [18] P. Ores. Hypertext publishing  $-$  edit trial. *PC Magazine*, 14(3):132-143, 1995.
- [19] Eric van Herwijnen. Practical SGML (Second Edition). Wolters-Kluwer Academic Publishers, Boston, 1994.
- [20] Dominique Vignaud. Éditions du Cercle de la Librairie, Paris, 1990.

# Appendix A: The DTD of the HTML2 language

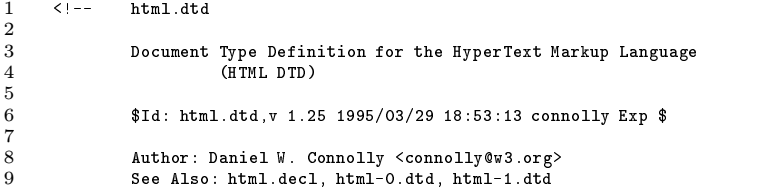

```
10 http://info.cern.ch/hypertext/WWW/MarkUp/MarkUp.html
11 - - -12
13 <!ENTITY % HTML.Version
14 "-//IETF//DTD HTML 2.0//EN"
\frac{15}{16}-- Typical usage:
\frac{17}{18}18 <!DOCTYPE HTML PUBLIC "-//IETF//DTD HTML//EN"><br>19 <html>
19 \n  <html><br>20 ...20 ...
\frac{21}{22} </html>
22 --
23 >
\frac{29}{24}\frac{25}{26}26 <!--============ Feature Test Entities ========================-->
\frac{27}{28}28 <!ENTITY % HTML.Recommended "IGNORE"<br>29 -- Certain features of the 1
             -- Certain features of the language are necessary for
30 compatibility with widespread usage, but they may<br>31 compromise the structural integrity of a document
                  compromise the structural integrity of a document.
32 This feature test entity enables a more prescriptive
33 document type definition that eliminates
34 those features.<br>35 -->
35 -->
36
37 <! [ %HTML.Recommended [<br>38 <! ENTITY % HTML
38 <!ENTITY % HTML.Deprecated "IGNORE"><br>39 11>
    11\frac{40}{41}41 <!ENTITY % HTML.Deprecated "INCLUDE"<br>42 -- Certain features of the 1
42 -- Certain features of the language are necessary for<br>43 compatibility with earlier versions of the specific
43 compatibility with earlier versions of the specification,
44 but they tend to be used an implemented inconsistently,
45 and their use is deprecated. This feature test entity<br>46 enables a document type definition that eliminates
46 enables a document type definition that eliminates
47 these features.<br>48 \longrightarrow48 -->
49
50   <!ENTITY % HTML.Highlighting "INCLUDE"<br>51            -- Use this feature test entity to validate that a
52 document uses no highlighting tags, which may be
53 ignored on minimal implementations.
54 -->
\begin{array}{c} 55 \\ 56 \\ 57 \end{array}56 <!ENTITY % HTML.Forms "INCLUDE"
57 -- Use this feature test entity to validate that a document<br>58 contains no forms, which may not be supported in minimal
58 contains no forms, which may not be supported in minimal
59 implementations<br>60 -->
60 -->
61
62 <!--============== Imported Names ==============================-->
\frac{63}{64}64 <!ENTITY % Content-Type "CDATA"
65 -- meaning an internet media type
66 (aka MIME content type, as per RFC1521)<br>67 ->
67 -->
\frac{68}{69}69 <!ENTITY % HTTP-Method "GET | POST"<br>70 -- as per HTTP specificatio
70 -- as per HTTP specification, in progress
71 \rightarrow - \rightarrow72
73 <! ENTITY % URI "CDATA"
```

```
74 -- The term URI means a CDATA attribute<br>75 whose value is a Uniform Resource Id<br>76 as defined by<br>77 "Universal Resource Identifiers" by Tim<br>78 aka RFC 1630
                   whose value is a Uniform Resource Identifier,
                   as defined by
                77 "Universal Resource Identifiers" by Tim Berners-Lee
                aka RFC 1630
^{79}_{80}80 Note that CDATA attributes are limited by the LITLEN<br>81 capacity (1024 in the current version of html.decl).
81 capacity (1024 in the current version of html.decl),<br>82 so that URIs in HTML have a bounded length.
                so that URIs in HTML have a bounded length.
\begin{array}{c} 83 \\ 84 \end{array}84 -->
85
\begin{array}{c} 86 \\ 87 \end{array}87 <!--========= DTD "Macros" =====================-->
88
     \leq | ENTITY % heading "H1|H2|H3|H4|H5|H6">
\begin{array}{c} 90 \\ 91 \end{array}\leq!ENTITY % list " UL | OL | DIR | MENU " >
92
93
94 <!--======= Character mnemonic entities ================-->
95
\frac{96}{97}97 <!ENTITY % ISOlat1 PUBLIC<br>98 = "-//IETF//ENTITIES Added
      98 "-//IETF//ENTITIES Added Latin 1 for HTML//EN" "iso-lat1.gml">
99
100 %ISOlat1;
101
102 <!ENTITY amp CDATA "&#38;" -- ampersand --><br>103 <!ENTITY gt CDATA "&#62;" -- greater than -->
103 <!ENTITY gt CDATA "&#62;" -- greater than --><br>103 <!ENTITY gt CDATA "&#62;" -- greater than -->
104 <!ENTITY 1t CDATA "&#60;" -- less than --><br>105 <!ENTITY quot CDATA "&#34;" -- double quote -->
105 <!ENTITY quot CDATA " *34; "
106
107
108 <!--========= SGML Document Access (SDA) Parameter Entities =====-->
109
110 <!-- HTML 2.0 contains SGML Document Access (SDA) fixed attributes
111 in support of easy transformation to the International Committee
112 for Accessible Document Design (ICADD) DTD
113 "-//EC-USA-CDA/ICADD//DTD ICADD22//EN".
114 ICADD applications are designed to support usable access to
115 structured information by print-impaired individuals through
116 Braille, large print and voice synthesis. For more information on
117 SDA & ICADD:<br>118 - ISC
118 - ISO 12083:1993, Annex A.8, Facilities for Braille,<br>118 - Iso 12083:1993, Annex A.8, Facilities for Braille,
                large print and computer voice
120 - ICADD ListServ<br>121 - CICADD "ASUACAD
121 - 1200 - 1200 1200 1200 1200 121 121 122 - Usenet news group bit.listserv.easi
122 - Usenet news group bit.listserv.easi<br>123 - Recording for the Blind, +1 800 221
               - Recording for the Blind, +1 800 221 4792
124 - -125
126 <!ENTITY % SDAFORM "SDAFORM CDATA #FIXED"
127 -- one to one mapping -->
128 <!ENTITY % SDARULE "SDARULE CDATA #FIXED"
129 -- context-sensitive mapping -->
130 <! ENTITY % SDAPREF "SDAPREF CDATA #FIXED"
131 -- generated text prefix -->
132 <!ENTITY % SDASUFF "SDASUFF CDATA #FIXED"
133 -- generated text suffix -->
134 <!ENTITY % SDASUSP "SDASUSP NAME #FIXED"<br>135 -- suspend transform process -->
                   .<br>-- suspend transform process -->
136
137
```

```
138 <!--========== Text Markup =====================-->
139
140 <![ %HTML.Highlighting [
141
142 <!ENTITY % font " TT | B | I ">
143
144 <!ENTITY % phrase "EM | STRONG | CODE | SAMP | KBD | VAR | CITE ">
145
146 <!ENTITY % text "#PCDATA | A | IMG | BR | %phrase | %font">
147
148 \leq!ELEMENT (%font; |%phrase) - - (%text)*>
149 <!ATTLIST (TT | CODE | SAMP | KBD | VAR )<br>150 %SDAFORM; "Lit"
150 %SDAFORM; "Lit"<br>151 >
151 >
152 <!ATTLIST ( B | STRONG )
153 %SDAFORM; "B"<br>154 >
154 >
155 <!ATTLIST ( I | EM | CITE )
156 \text{\%SDAFORM}; "It"<br>157 >
157\,158<br>159 <!-- <TT>
                       1ypewriter text --><br>Bold text -->
160 \cdot -- \cdot -- \cdot by Bold text -- \cdot -- \cdot -- \cdot -- \cdot -- \cdot -- \cdot -- \cdot -- \cdot -- \cdot -- \cdot -- \cdot -- \cdot -- \cdot -- \cdot -- \cdot -- \cdot -- \cdot -- \cdot -- \cdot -- \cdot -
161 \leq -5162<br>163 < - < \kappaM >
                         163 Emphasized phrase --><br>163 Strong emphais
164 <!-- <STRONG> Strong emphais --><br>165 <!-- <CODE> Source code phrase --><br>166 <!-- <SAMP> Sample text or characters -->
165 <!-- <CODE> Source code phrase<br>166 <!-- <SAMP> Sample text or cha:
166 <!-- <SAMP> Sample text or characters --><br>167 <!-- <KBD> Keyboard phrase, e.g. user input -->
167 <!-- <KBD> Keyboard phrase, e.g. user input -->
168 <!-- <VAR> Variable phrase or substituable -->
169 <!- \van \text{\minimate pixels of cuberculars of the set of cited work -->
170
171 <!ENTITY % pre.content "#PCDATA | A | HR | BR | %font | %phrase">
172
173 ]]>
174
175 <!ENTITY % text "#PCDATA | A | IMG | BR">
176
177 <! ELEMENT BR - O EMPTY>
178 <!ATTLIST BR<br>179 %SDA
              179 %SDAPREF; "&#RE;"
180 >
181
182 \leq -\leqBR> Line break -->
183
184
185 <!--========= Link Markup ======================-->
186
187 <! [ %HTML.Recommended [<br>188 <!ENTITY % link
              188 <!ENTITY % linkName "ID">
189 ]]>
190
191 <! ENTITY % linkName "CDATA">
192
193 <!ENTITY % linkType "NAME"<br>194 -- a list of these
                - a list of these will be specified at a later date ->
195
196 <!ENTITY % linkExtraAttributes<br>197 **REL %linkTvpe #IMPLIEI
197 "REL %linkType #IMPLIED
198 REV %linkType #IMPLIED
199 URN CDATA #IMPLIED<br>200 TITLE CDATA #IMPLII
200 TITLE CDATA #IMPLIED<br>201 METHODS NAMES #IMPLII
               METHODS NAMES #IMPLIED
```

```
202 ">
203
202<br>204 <! [ %HTML.Recommended [
205 <!ENTITY % A.content "(%text)*"<br>206 -- <H1><a name="xxx">Heading</a>
206 --- <H1><a name="xxx">Heading</a>></H1><br>207 -- <H1><a name="xxx">Heading</a>></H1>
207 is preferred to
208 <a name="xxx"><H1>Heading</H1></a>
209 -->
210 ]]>
211
212 <!ENTITY % A.content "(%heading|%text)*">
213<br>214 <!ELEMENT A
                            - - \frac{9}{4}.content -(A)215 <! ATTLIST A<br>216 HRE
216 HREF %URI #IMPLIED<br>217 MAME %linkName #IMP
217 NAME %linkName #IMPLIED<br>218 %linkExtraAttributes;
218 %linkExtraAttributes;<br>219 %SDAPREF; "<Anchor: #
219 %SDAPREF; "<Anchor: #AttList>"<br>220 > >
220 >
                                            Anchor; source/destination of link --><br>Name of this anchor -->
222 \leq \cdot \leq \leq \leq \leq \leq \leq \leq \leq \leq \leq \leq \leq \leq \leq \leq \leq \leq \leq \leq \leq \leq \leq \leq \leq \leq \leq \leq \leq \leq \leq \leq \leq \leq \leq 
                                            223 Address of link destination --><br>
Address of link destination --><br>
Permanent address of destination -->
224 \langle -- \langle A URN="..."> Permanent address of destination --><br>225 \langle -- \langle A REL=...> Relationship to destination -->
225 <!-- <A REL=...> Relationship to destination -->
226 <!-- <A REV=...> Relationship of destination to this -->
227 <!-- <A TITLE="..."> Title of destination (advisory) -->
228 <!-- <A METHODS="..."> Operations on destination (advisory) -->
229
230
---<br>231 <!--========== Images ===========================->
232
233 <! ELEMENT IMG - 0 EMPTY>
234 <!ATTLIST IMG
235 SRC %URI; #REQUIRED
236 ALT CDATA #IMPLIED
237 ALIGN (top|middle|bottom) #IMPLIED<br>238 ISMAP (ISMAP) #IMPLIED
238 ISMAP (ISMAP) #IMPLIED
                   239 %SDAPREF; "<Fig><?SDATrans Img: #AttList>#AttVal(Alt)</Fig>"
{\bf 240}241<br>242 <!-- <IMG>
242 <!-- <IMG> Image; icon, glyph or illustration -->
243 <!-- <IMG SRC="..."> Address of image object -->
244 <!-- <IMG ALT="..."> Textual alternative -<br>245 <!-- <IMG ALIGN=...> Position relative to text --><br>246 <!-- <IMG ISMAP> Each pixel can be a link -->
245 \ctarrative contract the section relative to text<br>245 \ctarrative to text -- \ctarrative to text -- \ctarrative to text -- \ctarrative to text -- \ctarrative to text --
                                           Each pixel can be a link
247
248 <!--========== Paragraphs=======================-->
249
250 \leq!ELEMENT P - 0 (\%text)*>
251 \leq ATTLIST P<br>252 \% n
252 %SDAFORM; "Para"
253 >254<br>255 < \leftarrow < P>
                             Paragraph -->
256
257
258 <!--========== Headings, Titles, Sections ===============-->
259
260 < FIFNENT HR - 0 EMPTY>
261 <! ATTLIST HR
262 %SDAPREF; "&#RE;&#RE;"
                   \rightarrow264<br>265 < \leftarrow < \leftarrow < \leftarrow \leftarrow 265 <!-- <HR> Horizontal rule -->
```

```
266
267 <!ELEMENT ( %heading ) - - (%text;)*>
268 <! ATTLIST H1
269 %SDAFORM; "H1"
270 >
271 \leq ATTLIST H<sub>2</sub><br>272 \frac{\%51}{\%}%SDAFORM; "H2"273 >
274 <!ATTLIST H3<br>275 %SDA
275 %SDAFORM; "H3"
276 >
277 <!ATTLIST H4<br>278 %SDA
278 %SDAFORM; "H4"<br>279
279 >
280 <!ATTLIST H5
281 %SDAFORM; "H5"<br>282 >
282 >
283 <!ATTLIST H6
284 %SDAFORM; "H6"<br>285 >
285 >
286<br>287 < \leftarrow < H1>
287 <!-- <H1> Heading, level 1 --><br>288 <!-- <H2> Heading, level 2 -->
288 <!-- <H2> Heading, level 2 -->
289 <!-- <H3> Heading, level 3 -->
290 <!-- <H4> Heading, level 4 -->
291 <!-- <H5> Heading, level 5 -->
292 \leq -\langle H6 \rangle Heading, level 6 -->
293
294
295 <!--========== Text Flows ======================-->
296
297 \leq [ %HTML.Forms [
             298 <!ENTITY % block.forms "BLOCKQUOTE | FORM | ISINDEX">
299 11>
300
301 <!ENTITY % block.forms "BLOCKQUOTE">
302
303 <! [ %HTML.Deprecated [ 304 <! ENTITY % pref
           304 <!ENTITY % preformatted "PRE | XMP | LISTING">
305 ]]>
306
307 <! ENTITY % preformatted "PRE">
308
309 <!ENTITY % block "P | %list | DL<br>310 | %preformatted
310 | %preformatted<br>311 | %block forms">
             | %block.forms">
312
313 <!ENTITY % flow "(%text|%block)*">
314
315 <!ENTITY % pre.content "#PCDATA | A | HR | BR">
316 <!ELEMENT PRE - - (%pre.content)*>
317 <! ATTLIST PRE<br>318 WIDTH
318 WIDTH NUMBER #implied
              319 %SDAFORM; "Lit"
320 >
321
322 <!-- <PRE> Preformatted text -->
323 <!-- <PRE WIDTH=...> Maximum characters per line -->
324
325 <![ %HTML.Deprecated [
326
327 <!ENTITY % literal "CDATA"<br>328 -- historical, non-
328 -- historical, non-conforming parsing mode where
                the only markup signal is the end tag
```

```
\begin{array}{ccc} 330 & \text{in full} \\ 331 & & \rightarrow \end{array}331 -->
332
333 <!ELEMENT (XMP|LISTING) - - %literal>
334 <!ATTLIST XMP<br>335 %SDAFC
335 %SDAFORM; "Lit"
336 %SDAPREF; "Example:&#RE;"
337 >
338 <!ATTLIST LISTING
339 %SDAFORM; "Lit"
340 %SDAPREF; "Listing:&#RE;"
341 >
342
343 <!-- <XMP> Example section -->
344 <!-- <LISTING> Computer listing -->
345
346 <!ELEMENT PLAINTEXT - 0 %literal><br>347 <!-- <PLAINTEXT> Plain text passage
347 <!-- <PLAINTEXT> Plain text passage -->
348
349 <!ATTLIST PLAINTEXT
350 %SDAFORM; "Lit"
351 >
352 ]]>
353
354
355 <!--========== Lists ==================-->
356
357 <!ELEMENT DL                   (DT | DD)+><br>358   <!ATTLIST DL
359 COMPACT (COMPACT) #IMPLIED<br>360 %SDAFORM; "List"
360 %SDAFORM; "List"
361 %SDAPREF; "Definition List:"
362 >
363
364 \leq!ELEMENT DT - 0 (%text)*>
365 <!ATTLIST DT<br>366 %SDA
     %SDAFORM; "Term"<br>>
367 >
368
369 <!ELEMENT DD - 0 %flow>
370 <!ATTLIST DD<br>371 %SDA
             %SDAFORM; "LItem"<br>>
372373<br>374 <!-- <DL>
                                 Definition list, or glossary --><br>Compact style list -->
375 <!-- <DL COMPACT> Compact style list -->
376 \leq \leq \leq \leq \leq \leq \leq \leq \leq \leq \leq \leq \leq \leq \leq \leq \leq \leq \leq \leq \leq \leq \leq \leq \leq \leq \leq \leq \leq \leq \leq \leq \leq \leq \leq \leq377 <!-- <DD>
Definition of term -->
378
379 \leq!ELEMENT (OL|UL) - - (LI)+>
380 <! ATTLIST OL<br>381 COMPA
381 COMPACT (COMPACT) #IMPLIED<br>382 %SDAFORM: "List"
               SOM HOT (COMMICI
383 >
384 <!ATTLIST UL<br>385 COMP
385 COMPACT (COMPACT) #IMPLIED<br>386 %SDAFORM; "List"
\frac{386}{387} %SDAFORM; "List"
388 <!-- 50LUnordered list --><br>Compact list style -->
389 <!-- <UL COMPACT> Compact list style --><br>390 <!-- <OL> 0rdered, or numbered list --><br>391 <!-- <OL COMPACT> Compact list style -->
                                 390 Thered, or numbered list<br>Compact list style
391 <!-- < OL COMPACT>
392
393
```

```
394 \leq!ELEMENT (DIR|MENU) - - (LI)+ -(%block)>
395 <!ATTLIST DIR<br>396 COMPA
              396 COMPACT (COMPACT) #IMPLIED
397 %SDAFORM; "List"
398 %SDAPREF; "<LHead>Directory</LHead>"
399 >
400 <!ATTLIST MENU<br>401 COMPAC
401 COMPACT (COMPACT) #IMPLIED
402 %SDAFORM; "List"
403 %SDAPREF; "<LHead>Menu</LHead>"
404 >
405
406 <!-- <DIR>
Directory list -->
407 <!-- <DIR COMPACT>
408 <!-- <MENU>
408 <!-- <MENU>
408 <!-- <MENU>
408 <!-- <MENU>
408 <!-- <MENU>
408 <!-- <MENU>
408 <!-- <MENU
407 <!-- <DIR COMPACT> Compact list style -->
408 <!-- <MENU> Menu list -->
409 <!-- <MENU COMPACT> Compact list style
410
411 \leq ELEMENT LI - 0 %flow>
412 <!ATTLIST LI<br>413 %SDAF
      %SDAFORM; "LItem"
414 \rightarrow415
416 \langle |- \langle LI> List item ->
417
418 <!--========== Document Body ===================-->
419
420 <![ %HTML.Recommended [
421 <!ENTITY % body.content "(%heading|%block|HR|ADDRESS|IMG)*"
422 -- <h1>Heading</h1>
423 <p>Text ...
424 is preferred to<br>425 \langle h1 \rangle Heading \langle h1 \rangle425 \langle h1 \rangleHeading\langle h1 \rangle<br>426 Text
426 Text ...<br>427 ->
              \rightarrow428 ]]>
429
430 <!ENTITY % body.content "(%heading | %text | %block | 431 <br> HR | ADDRESS)*">
                                          HR | ADDRESS)*">
432
433 <!ELEMENT BODY O O %body.content>
434
435 <!-- <BODY> Document body -->
436
437 <!ELEMENT BLOCKQUOTE - - %body.content><br>438 <!ATTIST BLOCKQUOTE
438 <! ATTLIST BLOCKQUOTE
             439 %SDAFORM; "BQ"
440 >
441
442 <!-- <BLOCKQUOTE> Quoted passage -->
443
444 <!ELEMENT ADDRESS - - (%text|P)*>
445 <!ATTLIST ADDRESS
446 %SDAFORM; "Lit"
447 %SDAPREF; "Address:&#RE;"
448 >
449
450 <!-- <ADDRESS> Address, signature, or byline -->
451
452
453 <!--======= Forms ====================-->
454
455 <![ %HTML.Forms [
456
457 <!ELEMENT FORM - - %body.content -(FORM) +(INPUT|SELECT|TEXTAREA)>
```

```
458 <! ATTLIST FORM
459 ACTION %URI #IMPLIED<br>460 METHOD ("ATTP-Method
                  METHOD (%HTTP-Method) GET
461 ENCTYPE %Content-Type; "application/x-www-form-urlencoded"
462 %SDAPREF; "<Para>Form:</Para>"
463 %SDASUFF; "<Para>Form End.</Para>"
464
465<br>466 <!-- <FORM>
                                                  Fill-out or data-entry form --><br>Address for completed form -->
467 <!-- <FORM ACTION="...">
Address for completed form -->
468 <!-- <FORM METHOD=...>
Method of submitting form -->
468 <!-- <FORM METHOD=...><br>
Method of submitting form --><br>
469 <!-- <FORM ENCTYPE="..."><br>
Representation of form data -->
469 <!-- 5FORM ENCTYPE="...">
470
471 <!ENTITY % InputType "(TEXT | PASSWORD | CHECKBOX |
472 RADIO | SUBMIT | RESET |
473 IMAGE | HIDDEN )">
474 <!ELEMENT INPUT - O EMPTY>
475 <! ATTLIST INPUT<br>476 TYPE %II
476 TYPE %InputType TEXT<br>477 MAME CDATA #IMPLIED
                  NAME CDATA #IMPLIED
478 VALUE CDATA #IMPLIED<br>479 SRC VIIRT #IMPLIED
479 SRC %URI #IMPLIED<br>480 CHECKED (CHECKED)
480 CHECKED (CHECKED) #IMPLIED<br>481 SIZE CDATA #IMPLIED
481 SIZE CDATA #IMPLIED<br>482 MAXLENGTH NUMBER #II
482 MAXLENGTH NUMBER #IMPLIED<br>483 ALIGN (top | middle | bottom)
483 ALIGN (top|middle|bottom) #IMPLIED<br>484 YSDAPREE: "Input: "
                  484 %SDAPREF; "Input: "
485 >
486
487 <!-- <INPUT> Form input datum --><br>488 <!-- <INPUT TYPE=...> Type of input interaction -->
488 <!-- <INPUT TYPE=...><br>489 <!-- <INPUT TYPE=...> Type of input interaction --><br>489 <!-- <INPUT NAME=...> Name of form datum -->
489 <!-- <INPUT NAME=...> Name of form datum -->
                                                   Default/initial/selected value \left(-\right)<br>Address of image
491 <!-- <INPUT SRC="..."> Address of image -->
492 <!-- <INPUT CHECKED>
492 <!-- <INPUT CHECKED>
493 <!-- <INPUT CHECKED>
493 <!-- <INPUT SIZE=...>
494 <!-- <INPUT MAILENGTH=....>
494 <!- <INPUT MAILENGTH=....>
495 <!-- <INPUT ALIGN=...>
495 <!-- <INPUT ALIGN=...>
495 
493 <!-- <INPUT SIZE=...> Field size hint -->
494 <!-- <INPUT MAXLENGTH=...> Data length maximum -->
495 \leq \leq \leq \leq \leq \leq \leq \leq \leq \leq \leq \leq \leq \leq \leq \leq \leq \leq \leq \leq \leq \leq \leq \leq \leq \leq \leq \leq \leq \leq \leq \leq \leq \leq \leq \leq496
497 <!ELEMENT SELECT - - (OPTION+) -(INPUT|SELECT|TEXTAREA)>
498 <! ATTLIST SELECT<br>499 NAME CDAT
499 NAME CDATA #REQUIRED<br>500 SIZE NUMBER #IMPLIED
500 SIZE NUMBER #IMPLIED<br>501 MULTIPLE (MULTIPLE)
501 MULTIPLE (MULTIPLE) #IMPLIED
502 %SDAFORM; "List"<br>503 %SDAPREF
                  %SDAPREF;
504 "<LHead>Select #AttVal(Multiple)</LHead>"
505 >
506
507 <!-- <SELECT> Selection of option(s) -->
508 <!-- <SELECT NAME=...> Name of form datum --><br>509 <!-- <SELECT SIZE=...> 0ptions displayed at a time -->
509 <!-- <SELECT SIZE=...> 0ptions displayed at a time --> 510 <!-- <SELECT MULTIPLE> Multiple selections allowed -->
                                                   Multiple selections allowed
511
512 <!ELEMENT OPTION - O (#PCDATA)*>
513 <! ATTLIST OPTION<br>514 SELECTED
514 SELECTED (SELECTED) #IMPLIED<br>515 VALUE CDATA #IMPLIED
515 VALUE CDATA #IMPLIED<br>516 9SDAFORM: "LItem"
516 %SDAFORM; "LItem"<br>517 %SDAPREF:
517 %SDAPREF;<br>518 "Option:
                  "-----------<br>"Option: #AttVal(Value) #AttVal(Selected)"<br>>
519
520<br>521 \leq i = \leq 0PTION>
                                                 A selection option -->
```

```
522 <!-- <OPTION SELECTED> Initial state -523 <!-- <OPTION VALUE="..."> Form datum value for this option-->
                                          Form datum value for this option-->
524
525 <!ELEMENT TEXTAREA - - (#PCDATA)* -(INPUT|SELECT|TEXTAREA)>
526 <! ATTLIST TEXTAREA<br>527 NAME CDATA
527 NAME CDATA #REQUIRED<br>528 ROWS NIIMBER #REQUIRED
528 ROWS NUMBER #REQUIRED<br>529 COLS NUMBER #REQUIRED
529 COLS NUMBER #REQUIRED
530 %SDAFORM; "Para"
531 %SDAPREF; "Input Text -- #AttVal(Name): "
532 >
533<br>534 <!-- <TEXTAREA>
                                          An area for text input --><br>Name of form datum --><br>Height of area -->
535 <!-- <TEXTAREA NAME=...> Name of form datum -->
536 <!-- <TEXTAREA ROWS=...> Height of area -->
537 <!-- <TEXTAREA COLS=...> Width of area -->
538
539 ]]>
540
541
542 <!--======= Document Head ======================-->
543
544 <! [ %HTML.Recommended [<br>545 <!ENTITY % head
              545 <!ENTITY % head.extra "META* & LINK*">
546 ]]>
547
548 <!ENTITY % head.extra "NEXTID? & META* & LINK*">
549
550 <!ENTITY % head.content "TITLE & ISINDEX? & BASE? &<br>551 (%head.extra)">
                                  (%head.extra)">
552
553 <!ELEMENT HEAD O O (%head.content)>
554
555 <!-- <HEAD> Document head -->
556
557 <! ELEMENT TITLE - - (#PCDATA)*>
558 <!ATTLIST TITLE<br>559 %SDAFORI
              %SDAFORM; "Ti" >
560
561 <!-- <TITLE> Title of document -->
562
563 <!ELEMENT LINK - O EMPTY>
564 <! ATTLIST LINK<br>565 HREF %
565 HREF %URI #REQUIRED
566 %linkExtraAttributes;<br>567 %SDAPREE: "Linked to
              567 %SDAPREF; "Linked to : #AttVal (TITLE) (URN) (HREF)>" >
568<br>569 <!-- <LINK>
569 <!-- <LINK> Link from this document -->
570 <!-- <LINK HREF="..."> Address of link destination -->
571 <!-- <LINK URN="..."> Lasting name of destination -->
572 <!-- <LINK REL=...> Relationship to destination -->
573 <!-- <LINK REV=...> Relationship of destination to this -->
574 <!-- <LINK TITLE="..."> Title of destination (advisory) -->
575 <!-- <LINK METHODS="..."> Operations allowed (advisory) -->
576
577 <!ELEMENT ISINDEX - O EMPTY>
578 <! ATTLIST ISINDEX<br>579 %SDAPREF
579 %SDAPREF;
         580 "<Para>[Document is indexed/searchable.]</Para>">
581<br>582 <!-- <ISINDEX>
                                Document is a searchable index -->
583
584 <!ELEMENT BASE - O EMPTY>
585 <! ATTLIST BASE
```

```
586 HREF %URI; #REQUIRED >
587
588 <!-- <BASE> Base context document -->
588 <!-- <BASE><br>589 <!-- <BASE HREF="..."> Address for this document -->
590
591 <!ELEMENT NEXTID - O EMPTY>
592 <! ATTLIST NEXTID
             N %linkName #REQUIRED >
594<br>595 <!-- <NEXTID>
                               Next ID to use for link name --<br>Next ID to use for link name -->
596 \leq -1000 \leq -1000 \leq 596 \leq -1000 \leq -1000 \leq -1000 \leq -1000 \leq -1000 \leq -1000 \leq -1000597
598 <!ELEMENT META - O EMPTY>
599 <!ATTLIST META<br>600 HTTP-EQUIV NAME
600 HTTP-EQUIV NAME #IMPLIED
601 NAME NAME #IMPLIED
602 CONTENT CDATA #REQUIRED >
603<br>604 <!-- <META>
                                         Generic Metainformation --><br>
HTTP response header name --><br>
Metainformation name -->
605 <!-- <META HTTP-EQUIV=...> HTTP response header name -->
606 <!-- <META NAME=...> Metainformation name -->
607 <!-- <META CONTENT="..."> Associated information -->
608
609 <!--======= Document Structure =================-->
610
611 <! [ %HTML.Deprecated [<br>612 <! ENTITY % html
         612 <!ENTITY % html.content "HEAD, BODY, PLAINTEXT?">
613 ]]>
614 <!ENTITY % html.content "HEAD, BODY">
615
616 <!ELEMENT HTML O O (%html.content)>
617 <!ENTITY % version.attr "VERSION CDATA #FIXED '%HTML.Version;'">
618
619 <!ATTLIST HTML
620 %version.attr;<br>621 %SDAFORM; "Bool
              621 %SDAFORM; "Book"
622 >
623<br>624 <!-- <HTML>
                                         HTML Document -->
```
# Appendix B: The HTML2 SGML declaration

```
1 <!SGML "ISO 8879:1986"<br>2 --
2 \qquad -3 SGML Declaration for HyperText Markup Language (HTML).
4
   \sim\begin{array}{c} 5 \\ 6 \\ 7 \end{array}7 CHARSET
8 BASESET "ISO 646:1983//CHARSET
9 International Reference Version<br>10 (TRV)//ESC 2/5 4/0"
10 (IRV)//ESC 2/5 4/0"
11 DESCSET 0 9 UNUSED
12 9 2 9
13 11 2 UNUSED
14 13 1 13
15 14 18 UNUSED
16 32 95 32
17 127 1 UNUSED
18 BASESET "ISO Registration Number 100//CHARSET
19 ECMA-94 Right Part of
20 Latin Alphabet Nr. 1//ESC 2/13 4/1"
```

```
\frac{21}{22}22 DESCSET 128 32 UNUSED
                        160 96 32
\frac{24}{25}25 CAPACITY SGMLREF<br>26 TOTALCA
26 TOTALCAP 150000<br>27 GRPCAP 150000
27 GRPCAP 150000
\frac{28}{29}29 SCOPE DOCUMENT<br>30 SYNTAX
30 SYNTAX
31 SHUNCHAR CONTROLS 0 1 2 3 4 5 6 7 8 9 10 11 12 13 14 15 16<br>32 17 18 19 20 21 22 23 24 25 26 27 28 29 30 31 127
32 17 18 19 20 21 22 23 24 25 26 27 28 29 30 31 127<br>33 BASESET "ISO 646:1983//CHARSET
33 BASESET "ISO 646:1983//CHARSET<br>34 International Reference<br>35 (IRV)//ESC 2/5 4/0"
34 International Reference Version
35 (IRV)//ESC 2/5 4/0"
36 DESCSET 0 128 0<br>37 FUNCTION
37 FUNCTION<br>38 RE
38 RE 13
39 RS 10
40 SPACE 32
41 TAB SEPCHAR 9
42
\begin{array}{c} 43 \\ 44 \end{array}44 NAMING LCNMSTRT ""<br>45 UCNMSTRT ""
45 CONSTRT ""<br>46 COMSTANT ""
46 LCNMCHAR "..."<br>47 UCNMCHAR "..."
                        UCNMCHAR ".-"
18<br>48 NAMECASE GENERAL YES<br>49 ENTITY NO
49 ENTITY NO
50 DELIM GENERAL SGMLREF
51 SHORTREF SCHLREF<br>52 MAMES SGMLREF
52 NAMES SGMLREF<br>53 QUANTITY SGMLREF<br>54 ATTSPLEI
               53 QUANTITY SGMLREF
55
54
ATTSPLEN
2100
55
EITLEN
1024
55 LITLEN 1024<br>56 NAMELEN 72
56 NAMELEN 72 -- somewhat arbitrary; taken from
57 internet line length conventions --
58 PILEN 1024<br>59 TAGLEN 2100
59 TAGLEN 2100
60 GRPGTCNT 150
61 GRPCNT 64
\begin{array}{c} 62 \\ 63 \end{array}63 FEATURES
64 MINIMIZE<br>65 DATATA
65 DATATAG NO<br>66 DMITTAG YE
66 OMITTAG YES<br>67 RANK NO
67 RANK NO
68 SHORTTAG YES
69 LINK<br>70 SIM
70 SIMPLE NO<br>71 IMPLICIT NO
71 IMPLICIT NO<br>72 EXPLICIT NO<br>73 OTHER
72 EXPLICIT NO
73 OTHER
74 CONCUR NO<br>75 SUBDOC NO<br>76 FORMAL YE
         SUBDOC NO<br>FORMAL YES
76 FORMAL<br>77 APPINFO<br>78
77 APPINFO "SDA" -- conforming SGML Document Access application
78 --
\begin{array}{ccc} 79 & & > \\ 80 & & < \end{array}80 < 1 -<br>81
              Id: htm1.decl,v 1.14 1995/02/10 22:20:05 connolly Exp $
\frac{82}{83}Author: Daniel W. Connolly <connolly@hal.com>
84
```
85 See also: http://www.hal.com/%7Econnolly/html-spec 86 http://info.cern.ch/hypertext/WWW/MarkUp/MarkUp.html 87 -->

# Appendix C: The SGML open HTML catalog file

SGML Open is an industry consortium dedicated to encouraging the adoption of SGML as a standard for document and data interchange. It proposes a standard way for mapping entity and other external references in a DTD to file names via a "catalog" file. Below is an example of such a catalog file for HTML.

# Appendix D: The ISO-Latin1 entity set

To have an idea of how character entity sets are defined in practice, below is shown the file corresponding to Latin1 (standard ISO/IEC 8859-1), available as SGML public entity set ISOlat1 with ISO 8879.

```
1 <!-- (C) International Organization for Standardization 1986
2 Permission to copy in any form is granted for use with<br>3 conforming SCMI systems and annlications as defined in
             conforming SGML systems and applications as defined in
4 ISO 8879, provided this notice is included in all copies.
5 \rightarrow6 <!-- Character entity set. Typical invocation:
             7 <!ENTITY % ISOlat1 PUBLIC
8 "ISO 8879-1986//ENTITIES Added Latin 1//EN">
\begin{array}{ccc} 9 & & \text{755 60} \\ 10 & & \text{750} \end{array}10 -->
11 <!ENTITY aacute SDATA "[aacute]"--=small a, acute accent-->
12 <!ENTITY Aacute SDATA "[Aacute]"--=capital A, acute accent-->
13 <!ENTITY acirc SDATA "[acirc ]"--=small a, circumflex accent-->
14 <!ENTITY Acirc SDATA "[Acirc ]"--=capital A, circumflex accent-->
15 <!ENTITY agrave SDATA "[agrave]"--=small a, grave accent-->
16 <!ENTITY Agrave SDATA "[Agrave]"--=capital A, grave accent-->
17 <!ENTITY aring SDATA "[aring ]"--spraal a, grave<br>17 <!ENTITY aring SDATA "[aring ]"--=small a, ring--><br>18 <!ENTITY Aring SDATA "[aring ]"--=capital A, ring-
18 <!ENTITY Aring SDATA "[Aring ]"--=capital A, ring--><br>19 <!ENTITY atilde SDATA "[atilde]"--=small a, tilde-->
19 <!ENTITY atilde SDATA "[atilde]"--=small a, tilde-->
20 <!ENTITY Atilde SDATA "[Atilde]"--=capital A, tilde-->
21 <!ENTITY auml SDATA "[auml ]"--=small a, dieresis or umlaut mark-->
22 <!ENTITY Auml SDATA "[Auml ]"--=capital A, dieresis or umlaut mark-->
23 <!ENTITY aelig SDATA "[aelig ]"--=small ae diphthong (ligature)-->
24 <!ENTITY AElig SDATA "[AElig ]"--=capital AE diphthong (ligature)--><br>25 <!ENTITY ccedil SDATA "[ccedil]"--=small c. cedilla-->
25 <!ENTITY ccedil SDATA "[ccedil]"--=small c, cedilla--><br>26 <!ENTITY Ccedil SDATA "[Ccedil]"--=capital C, cedilla-
26 <!ENTITY Ccedil SDATA "[Ccedil]"--=capital C, cedilla-->
27 <!ENTITY eth SDATA "[eth ]"--=small eth, Icelandic-->
28 <!ENTITY ETH SDATA "[ETH ]"--=capital Eth, Icelandic-->
29 \\tentification is extended to the second the second tental e, acute accent--><br>29 \tentification is spatial "[eacute]"--=small e, acute accent-->
30 <!ENTITY Eacute SDATA "[Eacute]"--=capital E, acute accent--><br>31 <!ENTITY ecirc SDATA "[ecirc 1"--=small e, circumflex accent
31 <!ENTITY ecirc SDATA "[ecirc ]"--=small e, circumflex accent-->
      32 <!ENTITY Ecirc SDATA "[Ecirc ]"--=capital E, circumflex accent-->
33 <!ENTITY egrave SDATA "[egrave]"--=small e, grave accent-->
34 <!ENTITY Egrave SDATA "[Egrave]"--=capital E, grave accent-->
35 <!ENTITY euml SDATA "[euml ]"--=small e, dieresis or umlaut mark-->
36 <!ENTITY Euml SDATA "[Euml ]"--=capital E, dieresis or umlaut mark-->
37 <!ENTITY iacute SDATA "[iacute]"--=small i, acute accent-->
```

```
38 <!ENTITY Iacute SDATA "[Iacute]"--=capital I, acute accent-->
39 <!ENTITY icirc SDATA "[icirc ]"--=small i, circumflex accent-->
40 <!ENTITY Icirc SDATA "[Icirc ]"---capital I, circumflex accent-->
41 <!ENTITY igrave SDATA "[igrave]"--=small i, grave accent-->
42 <!ENTITY Igrave SDATA "[Igrave]"--=capital I, grave accent-->
43 <!ENTITY iuml SDATA "[iuml ]"--=small i, dieresis or umlaut mark-->
44 <!ENTITY Iuml SDATA "[Iuml ]"--=capital I, dieresis or umlaut mark-->
45 <!ENTITY ntilde SDATA "[ntilde]"--=small n, tilde-->
46 <!ENTITY Ntilde SDATA "[Ntilde]"--=capital N, tilde-->
47 <!ENTITY oacute SDATA "[oacute]"--=small o, acute accent-->
48 <!ENTITY Oacute SDATA "[Oacute]"--=capital O, acute accent-->
49 <!ENTITY ocirc SDATA "[ocirc ]"--=small o, circumflex accent--><br>50 <!ENTITY Ocirc SDATA "[Ocirc ]"--=small o, circumflex accent-->
50 <!ENTITY Ocirc SDATA "[Ocirc ]"--=capital O, circumflex accent-->
51 <!ENTITY ograve SDATA "[ograve]"--=small o, grave accent-->
52 <!ENTITY Ograve SDATA "[Ograve]"--=capital O, grave accent-->
53 <!ENTITY oslash SDATA "[oslash]"--=small o, slash-->
54 <!ENTITY Oslash SDATA "[Oslash]"--=capital O, slash-->
55 <!ENTITY otilde SDATA "[otilde]"--=small o, tilde-->
56 <!ENTITY Otilde SDATA "[Otilde]"--=capital O, tilde-->
57 <!ENTITY ouml SDATA "[ouml ]"--=small o, dieresis or umlaut mark-->
58 <!ENTITY Ouml SDATA "[Ouml ]"--=capital O, dieresis or umlaut mark-->
59 <!ENTITY szlig SDATA "[szlig ]"--=small sharp s, German (sz ligature)-->
60 <!ENTITY thorn SDATA "[thorn ]"--=small thorn, Icelandic-->
61 <!ENTITY THORN SDATA "[THORN ]"--=capital THORN, Icelandic-->
62 <!ENTITY uacute SDATA "[uacute]"--=small u, acute accent-->
63 <!ENTITY Uacute SDATA "[Uacute]"--=capital U, acute accent-->
64 <!ENTITY ucirc SDATA "[ucirc ]"--=small u, circumflex accent-->
65 <!ENTITY Ucirc SDATA "[Ucirc ]"--=capital U, circumflex accent-->
66 <!ENTITY ugrave SDATA "[ugrave]"--=small u, grave accent-->
67 <!ENTITY Ugrave SDATA "[Ugrave]"--=capital U, grave accent-->
68 <!ENTITY uuml SDATA "[uuml ]"--=small u, dieresis or umlaut mark-->
69 <!ENTITY Uuml SDATA "[Uuml ]"--=capital U, dieresis or umlaut mark-->
70 <!ENTITY yacute SDATA "[yacute]"--=small y, acute accent-->
71 <!ENTITY Yacute SDATA "[Yacute]"--=capital Y, acute accent-->
72 <!ENTITY yuml SDATA "[yuml ]"--=small y, dieresis or umlaut mark-->
73
```
# Appendix E: The HTML3  $DTD -$  Tables and mathematics parts

This appendix shows those parts of the HTML3 DTD that relate to tables and mathematics.

```
1 <!--======================= Captions ======================================-->
\frac{2}{3}\leq!ELEMENT CAPTION - - (%text;)+ -- table or figure caption -->
4 <!ATTLIST CAPTION
5 % attrs;<br>6 align (
             6 align (top|bottom|left|right) #IMPLIED
7 >
8 <!--======================= Tables ========================================-->
\frac{9}{10}10 - 1011 Tables and figures can be aligned in several ways:
\frac{12}{13}13 bleedleft flush left with the left (window) border<br>14 left flush left with the left text margin
                      flush left with the left text margin
15 center centered (text flow is disabled for this mode)
16 right flush right with the right text margin
17 bleedright flush right with the right (window) border
18 justify when applicable the table/figure should stretch<br>19 fill space between the text margins
                      to fill space between the text margins
```
 $\frac{20}{21}$ 21 Note: text will flow around the table or figure if the browser<br>22 indees there is enough room and the alignment is not centered judges there is enough room and the alignment is not centered 23 or justified. The table or figure may itself be part of the<br>24 text flow around some earlier figure. You can in this case 24 text flow around some earlier figure. You can in this case use 25 the clear or needs attributes to move the new table or figure  $26$  down the nage beyond the obstructing earlier figure Similarly 26 down the page beyond the obstructing earlier figure. Similarly,<br>27 vou can use the clear or needs attributes with other elements 27 you can use the clear or needs attributes with other elements<br>28 such as headers and lists to move them further down the page. such as headers and lists to move them further down the page.  $29 - \frac{30}{31}$ 31 <!ENTITY % block.align "align (bleedleft|left|center|right|bleedright|justify) center"> 33  $34$   $\leq$   $-$ <br>35 35 The HTML 3.0 table model has been chosen for its simplicity and the ease in writing filters from common DTP packages.  $\frac{37}{38}$ 38 By default the table is automatically sized according to the cell contents and the current window size. Specifying the columns 40 widths using the colspec attribute allows browsers to start<br>41 displaying the table without baying to wait for last row 41 displaying the table without having to wait for last row.  $\frac{42}{43}$ 43 The colspec attribute is a list of column widths and alignment<br>44 Specifications. The columns are listed from left to right with specifications. The columns are listed from left to right with<br>45 a canital letter followed by a number e g COLSPEC="120 C8 I4 45 a capital letter followed by a number, e.g. COLSPEC="L20 C8 L40"<br>46 The letter is I for left. C for center B for right alignment of The letter is L for left, C for center, R for right alignment of 47 cell contents. J is for justification, when feasible, otherwise 48 this is treated in the same way as L for left alignment.<br>49 Column entries are delimited by one or more space charac 49 Column entries are delimited by one or more space characters.  $\frac{50}{51}$ 51 The number specifies the width in em's, pixels or as a<br>52 fractional value of the table width as according to the 52 fractional value of the table width, as according to the<br>53 associated units attribute. This approach is more compac 53 associated units attribute. This approach is more compact<br>54 than used with most SGML table models and chosen to simpl than used with most SGML table models and chosen to simplify 55 hand entry. The width attribute allows you to specify the<br>56 width of the table in pixels, em units or as a percentage 56 width of the table in pixels, em units or as a percentage<br>57 of the space between the current left and right margins. of the space between the current left and right margins. 58 59 To assist with rendering to speech, row and column headers<br>60 can be given short names using the AXIS attribute. The AXES 60 can be given short names using the AXIS attribute. The AXES 61 attribute is used to explicitly specify the row and column 62 names for use with each cell. Otherwise browsers can follow 63 up columns and left along rows (right for some languages) to find the corresponding header cells. 65 66 Table content model: Braille limits the width of tables, 67 placing severe limits on column widths. User agents need to render big cells by moving the content to a note placed 69 before the table. The cell is then rendered as a link to the corresponding note.  $\begin{array}{c} 71 \\ 72 \end{array}$ 72 To assist with formatting tables to paged media, authors 73 can differentiate leading and trailing rows that are to 74 be duplicated when splitting tables across page boundaries. 75 The recommended way is to subclass rows with the CLASS attribute 76 For example:  $\langle TR \rangle$ CLASS=Header>,  $\langle TR \rangle$ CLASS=Footer> are used for<br>77 header and footer rows. Paged browsers insert footer rows at<br>78 the bottom of the current page and header rows at the top of header and footer rows. Paged browsers insert footer rows at 78 the bottom of the current page and header rows at the top of the new page, followed by the remaining body rows.  $\overline{80}$  $\frac{81}{82}$ 82  $\leq$  ELEMENT TABLE - - (CAPTION?, TR\*) -- mixed headers and data --><br>83  $\leq$  (ATTIIST TABLE 83 <!ATTLIST TABLE

 $\Omega$ 

```
84 %attrs;
85 %needs; -- for control of text flow --
86 border (border) #IMPLIED -- draw borders --
87 colspec CDATA #IMPLIED -- column widths and alignment --
88 units (em|pixels|relative) em -- units for column widths --<br>89 width NUMBER #IMPLIED -- absolute or percentage width --
89 width NUMBER #IMPLIED -- absolute or percentage width --
90 %block.align; -- horizontal alignment --
91 nowrap (nowrap) #IMPLIED -- don't wrap words -- 92 >
92 >
\begin{array}{c} 93 \\ 94 \end{array}94 <!ENTITY % cell "TH | TD"><br>95 <!ENTITY % vertical.align
     95 <!ENTITY % vertical.align "top|middle|bottom|baseline">
\frac{96}{97}\frac{97}{98} <!
98 Browsers should tolerate an omission of the first (TR)<br>99 tag as it is implied by the context. Missing trailing
99 tag as it is implied by the context. Missing trailing 100 \times TR> implied by rowspans should be ignored.
           \langle TR \rangles implied by rowspans should be ignored.
\begin{array}{c} 101 \\ 102 \end{array}102 The alignment attributes act as defaults for rows<br>103 overriding the colspec attribute and being in turm
            overriding the colspec attribute and being in turn
104 overridden by alignment attributes on cell elements.<br>105 Use valign=baseline when you want to ensure that tex
           Use valign=baseline when you want to ensure that text
106 in different cells on the same row is aligned on the 107 same baseline regardless of fonts. It only applies
107 same baseline regardless of fonts. It only applies<br>108 when the cells contain a single line of text.
           when the cells contain a single line of text.
109 - -5110
111 \leq ELEMENT TR - 0 (\%cell)* - row container -->
112 \leq ATTLIST TR<br>113 % att
113 % attrs;<br>114 align
114 align (left|center|right|justify) #IMPLIED<br>115 valign (%vertical.align) top -- vertical al:
115 valign (%vertical.align) top -- vertical alignment --<br>116 nouran (nouran) #IMPITED -- don't uran words --
                 nowrap (nowrap) #IMPLIED -- don't wrap words --
117 >
118
119 <!--<br>120
120 Note that table cells can include nested tables.<br>121 Missing cells are considered to be empty, while
121 Missing cells are considered to be empty, while<br>122 missing rows should be ignored, i.e. if a cell
122 missing rows should be ignored, i.e. if a cell
123 spans a row and there are no further TR elements
124 then the implied row should be ignored.<br>125 -->
     125 - 5126
127 <!ELEMENT (%cell) - O %body.content>
128 \leq ATTLIST (%cell)<br>129 % attrs:
                 %attrs;<br>colspan NUMBER
130 colspan NUMBER 1 -- columns spanned --
131 rowspan NUMBER 1 -- rows spanned --
132 align (left|center|right|justify) #IMPLIED
133 valign (%vertical.align) top -- vertical alignment --<br>134 mowran (nowran) #IMPIIED -- don't wran words --
134 nowrap (nowrap) #IMPLIED -- don't wrap words --<br>135 axis CDATA #IMPLIED -- axis name, defaults to e
135 axis CDATA #IMPLIED -- axis name, defaults to element content --
136 axes CDATA #IMPLIED -- comma separated list of axis names --
137 >
138
139 <!--=============== Entities for math symbols ============================->>
140
141 \leq -- ISO subset chosen for use with the widely available Adobe math font -->
142
143 <!ENTITY % HTMLmath PUBLIC<br>144 = "-//TETF//ENTITIES Math
         144 "-//IETF//ENTITIES Math and Greek for HTML//EN">
145 %HTMLmath;
146
147 <!--======================== Math ========================================-->
```

```
148
149 <!-- Use &thinsp; &emsp; etc for greater control of spacing. -->
150
151 \leq -- Subscripts and Superscripts
\frac{152}{153}153 <SUB> and <SUP> are used for subscripts and superscripts.
\frac{154}{155}155 i j
156 X <SUP>i</SUP>Y<SUP>j</SUP> is X Y
\frac{157}{158}158 i.e. the space following the X disambiguates the binding.<br>159 The align attribute can be used for horizontal alignment,
159 The align attribute can be used for horizontal alignment,<br>160 e.g. to explicitly place an index above an element:
160 e.g. to explicitly place an index above an element:<br>161 i
161 i
162 X<sup align=center>i</sup> produces X
163
164 Short references are defined for superscripts, subscripts and boxes
165 to save typing when manually editing HTML math, e.g.
\frac{166}{167}x<sup>-2</sup><sup>-</sup> is mapped to x<sup>2</sup>sup>2<sup>2</sup>/sup>
168 y_z_ is mapped to y<sub>z</sub>
169 {a+b} is mapped to <box>a + b</box>
170
171 Note that these only apply within the MATH element and can't be
172 used in normal text!
173 - -\rightarrow174 <!ENTITY REF1 STARTTAG "SUP"><br>175 <!ENTITY REF2 ENDTAG "SUP">
175 <!ENTITY REF2 ENDTAG "SUP"><br>176 <!ENTITY REF3 STARTTAG "SUB">
176 <!ENTITY REF3 STARTTAG "SUB"><br>177 <!ENTITY REF4 ENDTAG "SUB">
177 <!ENTITY REF4 ENDTAG "SUB"><br>178 <!ENTITY REF5 STARTTAG "BOX">
178 <!ENTITY REF5 STARTTAG "BOX"><br>179 <!ENTITY REF6 ENDTAG "BOX">
179 <! ENTITY REF6
180
181 <! USEMAP MAP1 MATH><br>182 <! USEMAP MAP2 SUP>
182 <! USEMAP MAP2 SUP><br>183 <! USEMAP MAP3 SUB>
183 <! USEMAP MAP3 SUB><br>184 <! USEMAP MAP4 BOX>
184 <! USEMAP MAP4
185
186 <!SHORTREF MAP1 "^" REF1
187 "_" REF3
188 "{" REF5 >
\frac{189}{190}190 <!SHORTREF MAP2 "^" REF2
191 "_" REF3
192 "\{ " REF5 > 193
193
194 <!SHORTREF MAP3 "_" REF4
195 "^" REF1
196 "{" REF5 >
197
198 <!SHORTREF MAP4 "}" REF6
199 " " REF1
200 "_" REF3<br>201 " {" REF5
                         "{" REF5 >
202
203 \leq -204 The inclusion of %math and exclusion of %notmath is used here
205 to alter the content model for the B, SUB and SUP elements,
206 to limit them to formulae rather than general text elements.
207 - - \rightarrow208
209 <!ENTITY % mathvec "VEC|BAR|DOT|DDOT|HAT|TILDE" -- common accents -->
210 \leq ENTITY % mathface "B|T|BT" -- control of font face -->
```
211 <!ENTITY % math "BOX|ABOVE|BELOW|%mathvec|ROOT|SQRT|ARRAY|SUB|SUP|%mathface">

```
212 <!ENTITY % formula "#PCDATA|%math">
213
214 \leq ELEMENT MATH - - (#PCDATA)* - (%notmath) + (%math)>
215 <!ATTLIST MATH<br>216 id ID
216 id ID #IMPLIED<br>217 model CDATA #IMPLIED
                          CDATA #IMPLIED>
218
219 \leq 1-- The BOX element acts as brackets. Delimiters are optional and 220 stretch to match the height of the box. The OVER element is us
220 stretch to match the height of the box. The OVER element is used<br>221 when you want a line between numerator and denominator. This line
221 when you want a line between numerator and denominator. This line<br>222 is suppressed with the alternative ATOP element. CHOOSE acts like
222 is suppressed with the alternative ATOP element. CHOOSE acts like<br>223 11 ATOP but adds enclosing round brackets as a convenience for binom
223 ATOP but adds enclosing round brackets as a convenience for binomial<br>224 coefficients Note the use of \{\text{ and }\} as shorthand for \langle R0X \rangle and
224 coefficients. Note the use of \{ and \} as shorthand for \langle B0X \rangle and 225\langle/BOX> respectively:
\frac{226}{227}227 1 + X<br>
228 {1 + X<OVER>Y} is ________<br>
229 Y
\begin{array}{c} 230 \\ 231 \end{array}231 a + b<br>232 \{a + b \leq A \text{ TDP} \}c = d\} is
232 {a + b<ATOP>c - d} is<br>233 c - d
233 c-d
\begin{array}{c} 234 \\ 235 \end{array}235 The delimiters are represented using the LEFT and RIGHT 236 elements as in:
             elements as in:
237<br>238
             238 {[<LEFT>x + y<RIGHT>]} is [x+y]
239 {(<LEFT>a<RIGHT>]} is (a]
240 {||<LEFT>a<RIGHT>||} is || a ||
\frac{241}{242}242 Use & lbrace; and & rbrace; for "{" and "}" respectively as<br>243 these symbols are used as shorthand for ROY e \sigmathese symbols are used as shorthand for BOX, e.g.
\frac{244}{245}{ {{ <LEFT>a+b<RIGHT>&rbrace; } is {a+b}\frac{246}{247}You can stretch definite integrals to match the integrand, e.g.
\frac{248}{249}\{kint; <SUB&gt;a</sup> / SUB&gt; <Sup&gt;b</sup>/SUP&gt;<LEFT&gt;{f(x)<over>1+x} dx}
250
\frac{250}{252} b
252 / f(x)<br>253 | ----- dx
254 / 1 + x
255 a
256<br>257
257 Note the complex content model for BOX is a work around<br>258 for the absence of support for infix operators in SGML
             for the absence of support for infix operators in SGML.
\frac{259}{260}260 You can get oversize delimiters with the SIZE attribute,<br>261 for example <BOX SIZE=large>(<LEFT>...<RIGHT>)</BOX>
             for example <BOX SIZE=large>(<LEFT>...<RIGHT>)</BOX>
\frac{262}{263}263 Note that the names of common functions are recognized
264 by the parser without the need to use "&" and ";" around
265 them, e.g. int, sum, sin, cos, tan, ...
266 -->
267
268 <!ELEMENT BOX - - ((%formula)*, (LEFT, (%formula)*)?,
269 ((OVER|ATOP|CHOOSE), (%formula)*)?,
270 (RIGHT, (%formula)*)?)>
271 \leq ATTLIST BOX 272 size
                 size (normal|medium|large|huge) normal -- oversize delims -->
273
274 <!ELEMENT (OVER|ATOP|CHOOSE|LEFT|RIGHT) - O EMPTY>
275
```

```
276 <!-- Horizontal line drawn ABOVE contents
277 The symbol attribute allows authors to supply
278 an entity name for an accent, arrow symbol etc.
279 Generalisation of LaTeX's overline command.
\bf 280281
282 <!ELEMENT ABOVE - - (%formula)+>
283 <!ATTLIST ABOVE symbol ENTITY #IMPLIED>
284
285 \leq - Horizontal line drawn BELOW contents 286 The symbol attribute allows authors t
286 The symbol attribute allows authors to 287 supply an entity name for an arrow sym
287 supply an entity name for an arrow symbol etc.<br>288 Generalisation of LaTeX's underline command
            Generalisation of LaTeX's underline command.
289 - -5290
291 <!ELEMENT BELOW - - (\%formula)+>
292 <!ATTLIST BELOW symbol ENTITY #IMPLIED>
293
294 <!-- Convenience tags for common accents:
295 vec, bar, dot, ddot, hat and tilde
296 -->
297
298 \leq!ELEMENT (%mathvec) - - (%formula)+>
299
300 \le |<br>301301 T and BT are used to designate terms which should 302 be rendered in an unright font (k) hold face for B
      be rendered in an upright font (& bold face for BT)
303 - ->
304
305 <!ELEMENT (T|BT) - - (%formula)+>
306 <!ATTLIST (T|BT) class NAMES #IMPLIED>
307
308 <!-- Roots e.g. <ROOT>3<OF>1+x</ROOT> -->
309
310 <!ELEMENT ROOT - - ((%formula)+, OF, (%formula)+)>
311 <!ELEMENT OF - 0 (%formula)* -- what the root applies to -->
312
313 <!ELEMENT SQRT - - (%formula)* -- square root convenience tag -->
314
315 <!-- LaTeX like arrays. The COLDEF attribute specifies
316 a single capital letter for each column determining
317 how the column should be aligned, e.g. coldef="CCC"
\frac{318}{319}\begin{array}{ccc}\n 319 & & \text{''L} & \text{left} \\
 320 & & \text{''C} & \text{cent} \\
 \end{array}320 "C" center<br>321 "R" right
                           right
\begin{array}{c} 322 \\ 323 \end{array}323 An optional separator letter can occur between columns<br>324 and should be one of + - or =, e.g. "C+C+C+C=C".
            and should be one of + - or =, e.g. "C+C+C+C=C".
325 Whitespace within coldef is ignored. By default, the<br>326 Solumns are all centered
             columns are all centered.
\frac{327}{328}328 The ALIGN attribute alters the vertical position of the 329 array as compared with preceding and following expressi
            array as compared with preceding and following expressions.
330<br>331
331 Use LDELIM and RDELIM attributes for delimiter entities.<br>332 When the LABELS attribute is present, the array is
332 When the LABELS attribute is present, the array is
333 displayed with the first row and the first column as
334 labels displaced from the other elements. In this case,<br>335 the first element of the first row should normally be
335 the first element of the first row should normally be 336 1eft blank.
            left blank.
337
338 Use &vdots; &cdots; and &ddots; for vertical, horizontal<br>330 and diagonal ellingis dots. Use &dotfill to fill an arri
            and diagonal ellipsis dots. Use &dotfill; to fill an array
```
 $QA$ 

```
340 cell with horizontal dots (e.g. for a full row).
341 Note &ldots; places the dots on the baseline, while &cdots;
342 places them higher up.
343 - ->
344
345 <! ELEMENT ARRAY - - (ROW)+>
346 <! ATTLIST ARRAY
347 align (top|middle|bottom) middle -- vertical alignment --<br>348 coldef CDATA #IMPLIED -- column alignment and separate
348 coldef CDATA #IMPLIED -- column alignment and separator --
349 ldelim NAMES #IMPLIED -- stretchy left delimiter --
350 rdelim NAMES #IMPLIED -- stretchy right delimiter --
351 abels (labels) #IMPLIED -- TeX's \bordermatrix style -->
352
353 <!ELEMENT ROW - O (ITEM)*>
354 <!ELEMENT ITEM - O (%formula)*>
355 <!ATTLIST ITEM<br>356 align
356 align CDATA #IMPLIED -- override coldef alignment --
357 colspan NUMBER 1 -- merge columns as per TABLE --
358 rowspan NUMBER 1 -- merge rows as per TABLE -->
```
# Appendix F: The ISO-12083 mathematics DTD

This appendix shows the mathematics DTD math.dtd of the ISO 12083 DTD.

```
\leq 1 -- This is the ISO12083:1994 document type definition for Mathematics
\frac{2}{3}3 <!-- Copyright: (C) International Organization for Standardization 1994.
4 Permission to copy in any form is granted for use with conforming SGML
5 systems and applications as defined in ISO 8879:1986, provided this notice
6 is included in all copies.
7
8 <!-- ===================================================================== -->
9 <!-- PUBLIC DOCUMENT TYPE DEFINITION SUBSET -->
10 <!-- ===================================================================== -->
11
12 \t < 1<br>13 This
13 This DTD is included by the Book and Article DTDs of ISO12083:1994.<br>14 As it is a separate entity it may also be included by other DTDs.
      As it is a separate entity it may also be included by other DTDs.
15
16 Since there is no consensus on how to describe the semantics of formulas,
17 it only describes their presentational or visual structure. Since, however,
18 there is a strong need for such description (especially within the<br>19 print-disabled community) it is recommended that the following
19 print-disabled community), it is recommended that the following
20 declaration be added where there is a requirement for a consistent,<br>21 standardized mechanism to carry semantic meanings for the SGMI
21 standardized mechanism to carry semantic meanings for the SGML<br>22 elements declared throughout this part of this International St
      elements declared throughout this part of this International Standard:
\frac{23}{24}24 <!ENTITY % SDAMAP "SDAMAP NAME #IMPLIED" >
\frac{25}{26}26 and that the attribute represented by %SDAMAP; be made available for<br>27 all elements which may require a semantic association or in the sin
27 all elements which may require a semantic association, or, in the simpler 28 case he added to all elements in this DTD
      case. be added to all elements in this DTD.
2930
\frac{31}{32}32 <!-- ===================================================================== -->
     \leq - Parameter entities describing the possible contents of formulas.
34 <!-- ===================================================================== -->
35
36 <!ENTITY % p.trans "bold|italic|sansser|typewrit|smallcap|roman"
37 -- character transformations<br>38 < FRITITY 7 m math "fraction suntorm suntinfiton bottom middle fence mark
     38 <!ENTITY % m.math "fraction|subform|sup|inf|top|bottom|middle|fence|mark|
```

```
39 post|box|overline|undrline|radical|array|hspace|vspace|break|markref|
40 #PCDATA" -- mathematical formula elements -->
41
42
43
44 <!-- ===================================================================== -->
45 <!-- Accessible Document and other Parameter Entities<br>46 Tf this DTD is not imbedded by a IS012083:1994 Bo
46 If this DTD is not imbedded by a ISO12083:1994 Book or Article,<br>47 the comment delimiters should be removed.
          the comment delimiters should be removed. --\rangle48 <!-- ===================================================================== -->
\begin{array}{c} 49 \\ 50 \end{array}50 <!--ENTITY % SDAFORM "SDAFORM CDATA #FIXED" -->
51 <!--ENTITY % SDARULE "SDARULE CDATA #FIXED" -->
52 <!--ENTITY % SDAPREF "SDAPREF CDATA #FIXED" -->
53 <!--ENTITY % SDASUFF "SDASUFF CDATA #FIXED" -->
54 \leq --ENTITY % SDASUSP "SDASUSP NAME #FIXED" -->
55
56
^{\rm 57}_{\rm 58}58 <!-- ===================================================================== -->
59 <!-- This entity is for an attribute to indicate which alphabet is
60 used in the element (formula, dformula). You may change this to
61 a notation attribute, where the notation could describe a<br>62 keyboard mapping. Please modify the set as necessary.
62 keyboard mapping. Please modify the set as necessary.
63 If this DTD is not imbedded by a ISO12083:1994 Book or Article,<br>64 the comment delimiters should be removed
64 the comment delimiters should be removed.<br>65 \leq \leq \leq \leq \leq \leq \leq \leq \leq \leq \leq \leq \leq \leq \leq \leq \leq \leq \leq \leq \leq \leq \leq \leq \leq \leq \leq \leq 65 <!-- ===================================================================== -->
\frac{66}{67}67 <!-- ENTITY % a.types "(latin|greek|cyrillic|hebrew|kanji) latin" -->
68
69\atop7070 <!-- ===================================================================== -->
     71 <!-- character transformations -->
72 <!-- ===================================================================== -->
73
74 <!-- ELEMENT MIN CONTENT EXPLANATIONS -->
75 <!ELEMENT bold - - (%p.trans;|#PCDATA)* -- bold -->
76 <!ELEMENT italic -- (%p.trans; | #PCDATA)* -- italic -->
77 <!ELEMENT sansser - - (%p.trans;|#PCDATA)* -- sans serif -->
78 <!ELEMENT typewrit - - (%p.trans;|#PCDATA)* -- typewriter -->
79 <!ELEMENT smallcap - - (%p.trans;|#PCDATA)* -- small caps -->
80 <!ELEMENT roman - - (%p.trans;|#PCDATA)* -- roman -->
81
82<br>8383 <!-- ===================================================================== -->
84 <!-- Fractions -->
85 <!-- ===================================================================== -->
\begin{array}{c} 86 \\ 87 \end{array}87 <!-- ELEMENT MIN CONTENT EXPLANATIONS -->
88 <!ELEMENT fraction - - (num, den) -- fraction -->
89 <!ELEMENT num - - (%p.trans;|%m.math;)* -- numerator -->
90 <!ELEMENT den -- (%p.trans;|%m.math;)*--- denominator --><br>91 <!-- ELEMENT NAME VALUE DEFAULT --><br>92 <!ATTLIST_fraction_shape (built|case)#IMPLIED
93 align (left|center|right)
94 center
95 style (single|double|triple|dash|dot|bold|blank|none)
96 single >
97
98
99
100 <!-- ===================================================================== -->
101 <!-- Superiors, inferiors, accents, over and under -->
                                            102 <!-- ===================================================================== -->
```

```
\frac{103}{104} \leq 1 - 1104 <!-- ELEMENT MIN CONTENT EXPLANATIONS -->
105 <!ELEMENT sup - - (%p.trans;|%m.math;)* -- superior -->
106 <!ELEMENT inf - - \langle \gamma \rangle.trans; |\gamma \rangle m.math; \rangle * -- inferior -->
107 <!-- ELEMENT NAME VALUE DEFAULT -->
108 <!ATTLIST sup location (pre|post) post
109 arrange (compact|stagger)
110 compact >
111 <!ATTLIST inf location (pre|post) post
112 arrange (compact|stagger) compact >
113
114
115 <!-- ===================================================================== -->
116 <!-- Embellishments -->
117 <!-- ===================================================================== -->
118
119 <!-- ELEMENT MIN CONTENT EXPLANATIONS -->
120 \leq ELEMENT top - \left(\frac{N}{R}\right) . Trans; \left|\frac{N_{\text{m}}}{R}\right| and \leq top - top - top - top - top
121 - top embellishment - 122 \leq ELEMENT middle - \langle \ranglep.trans; |\angle \text{m.math};)*
                                    - -(\%p.trans;|\%m.math;)*123 -- middle, or "through" --><br>124 \leqFFFMENT bottom = \frac{(2n \text{ trans} \cdot |2m \text{ math}) \cdot \ast}{2}- - (%p.trans;|\%m.math;)*
125 -- bottom embellishment -->
126 <!-- ELEMENT NAME VALUE DEFAULT -- POULOM emberiismment --><br>127 <!ATTLIST top align (left|center|right) --->
127 <!ATTLIST top align (left|center|right)
128 a content of the content of the content of the content of the same content of the same content of the same<br>129 size id ID #IMPLIED
                         sizeid ID
130 - to pass on the height - 131 \leq 14TTLIST middle align (left|center|right)
131 <! ATTLIST middle align (left|center|right) 132 cen
132 center<br>133 sizeid ID #IMPLI
133 sizeid ID #IMPLIED<br>134 -- to pas
134 -- to pass on the height --><br>135 <!ATTLIST bottom align (left|center|right)
                                  (1eft|center|right)
136 center
137 sizeid ID #IMPLIED
138 -- to pass on the height -->
139
140
141 \leq -- The subform element is defined later -->
142
143
144
145 \leq -20146 <!-- Fences, boxes, overlines and underlines -->
    147 <!-- ===================================================================== -->
148
149 <!-- ELEMENT MIN CONTENT EXPLANATIONS -->
150 <!ELEMENT mark - O EMPTY >
                                    - - \frac{1}{2} \frac{1}{2} \frac{1}{2} \frac{1}{2} \frac{1}{2} \frac{1}{2} \frac{1}{2} \frac{1}{2} \frac{1}{2} \frac{1}{2} \frac{1}{2} \frac{1}{2} \frac{1}{2} \frac{1}{2} \frac{1}{2} \frac{1}{2} \frac{1}{2} \frac{1}{2} \frac{1}{2} \frac{1}{2} \frac{1}{2} \frac152 <!ELEMENT post - O EMPTY -- post -->
153 <!ELEMENT box - - (%p.trans;|%m.math;)* -- box -->
154 <!ELEMENT overline - - (%p.trans;|%m.math;)* -- overline -->
155 <!ELEMENT undrline - - (%p.trans;|%m.math;)* -- underline -->
156 <!-- ELEMENT NAME VALUE DEFAULT -->
157 <!ATTLIST mark id ID #REQUIRED >
158 <!ATTLIST fence lpost CDATA "|" -- left post --
159 rpost CDATA "|" -- right post --
160 style (single|double|triple|dash|dot|bold|blank|none)
161 single
162 sizeid ID \begin{array}{ccc}\n 162 & \text{size} & \text{time} \\
 163 & & -\text{to pas} \\
 \end{array}163 -- to pass on the height --<br>164 sizeref IDREF #IMPLIED
164 sizeref IDREF #IMPLIED<br>165 -- to pick
                         1 - 1 - 1 = 1 1 - 1 = 0<br>1 - 1 = 0 1 = 0 1 = 0 1 = 0 1 = 0<br>1 = 0 1 = 0 1 = 0<br>1 = 0 1 = 0<br>1 = 0 1 = 0<br>1 = 0 1 = 0<br>1 = 0 1 = 0<br>1 = 0 1 = 0<br>1 = 0 1 = 0<br>1 = 0<br>1 = 0 1 = 0<br>1 = 0<br>1 = 0<br>1 = 0<br>1 = 0<br>1 = 0166 < ATTLIST post
```

```
167 style (single|double|triple|dash|dot|bold|blank|none)
168 single<br>169 sizeid ID #IMPLIE
                                             169 sizeid ID #IMPLIED
170 -- to pass on the height --<br>171 sizeref IDREF #IMPLIED
171 sizeref IDREF #IMPLIED<br>172 -- to pic.
172 -- to pick up a height<br>173 <!ATTLIST box style (single|double|triple|dash|dot|bold|bla
173 <!<br/>ATTLIST box style (single|double|triple|dash|dot|bold|blank|none)<br>174 single >>
174 single >
174<br>175 <!ATTLIST overline type CDATA "-" -- embellishment type --
176 style (single|double|triple|dash|dot|bold|blank|none)<br>177 single
177 single
178 start IDREF #IMPLIED<br>179 end IDREF #IMPLIED
179 end IDREF #IMPLIED >
180
181 <!ATTLIST undrline type CDATA "_" -- embellishment<br>182 type --
182 type --
183 style (single|double|triple|dash|dot|bold|blank|none)<br>184 single
184 single<br>185 start IDREF #IMPLII
185 start IDREF #IMPLIED
186 end IDREF #IMPLIED >
187
188
189 <!-- ===================================================================== -->
190 \leq - Labelled arrows<br>191 \leq - --------------------
                          191 <!-- ===================================================================== -->
\frac{192}{193} \leq 1 = =
193 <!-- ELEMENT MIN CONTENT TEXPLANATIONS -->
194 <!ELEMENT subform - - (%p.trans;|%m.math;)* -- base element -->
195 - And December 1963<br>195 - ELEMENT NAME VALUE DEFAULT DEFAULT --><br>196 - ELEMENT subform sizeid ID #IMPLIED
196 <!ATTLIST subform sizeid ID<br>197
197 -- to pass on a width, or<br>
198 -- a height
198 a height --
199 sizeref IDREF<br>200
                                             - to pick up a width -201
202<br>203 <!-- ========
                203 <!-- ===================================================================== -->
204 <!-- Roots
205 <!-- ===================================================================== -->
206<br>207 < ---207 <!-- ELEMENT MIN CONTENT EXPLANATIONS -->
208 <!ELEMENT radical - - (radix?, radicand) -- root or radical -->
209 <!ELEMENT radix - - (%p.trans;|%m.math;)* -- radix -->
210 <!ELEMENT radicand O O (%p.trans;|%m.math;)* -- radicand -->
211
212
213 <!-- ===================================================================== -->
214 <!-- Arrays -->
215 <!-- ===================================================================== -->
216<br>217 <---217 <!-- ELEMENT MIN CONTENT EXPLANATIONS -->
218 <!ELEMENT array - - (arrayrow+|arraycol+) -- array -->
219 <!ELEMENT arrayrow - O (arraycel+) -- array row -->
220 <!ELEMENT arraycol - O (arraycel+) -- array column -->
221 \leqELEMENT arraycel = 0 (\forall p \text{.trans}; |\forall m \text{.match};)* -- array cell -->
222<br>223 <!-- ELEMENT NAME
223 <!-- ELEMENT NAME VALUE DEFAULT -->
224 <!ATTLIST array rowalign NMTOKENS #IMPLIED -- row alignment --
225 colalign NMTOKENS #IMPLIED -- column
226 alignment --
227 rowsep NMTOKENS #IMPLIED -- row separators --
228 colsep NMTOKENS #IMPLIED -- column
                                                          separators -->
230
```
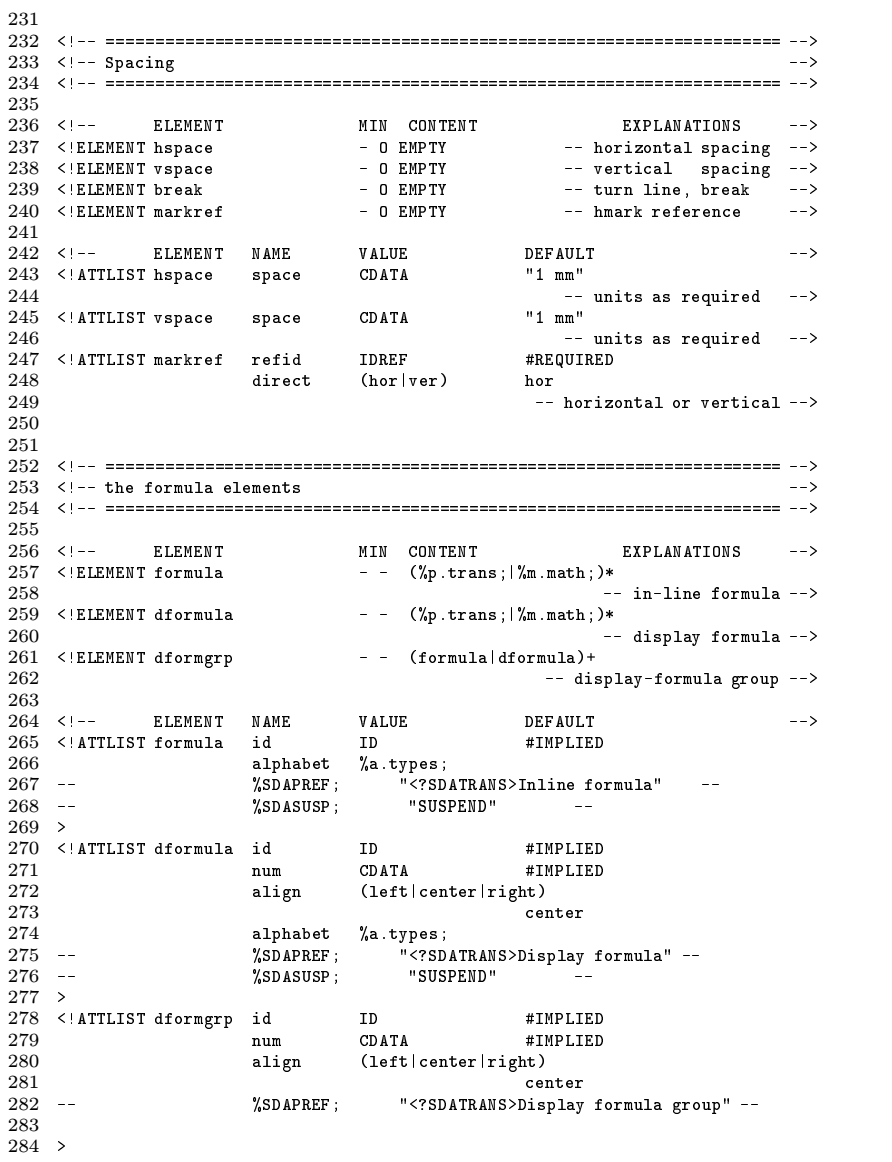

# Appendix G: Example of a conversion of the DocBook DTD to HTML3

### G.1 The original document marked up in the DocBook DTD

The listing below is part of the manual describing the DocBook DTD and is tagged according to that same DocBook DTD (V2.2.1).

<sect1><title>How to Get the DocBook DTD Online</title>

```
,<br>You can find the DocBook DTD and its documentation online in<br>the Davenport archive (<filename>/pub/davenport/docbook</filename>)
at <filename>ftp.ora.com</filename> (198.112.208.13).
</para>
_{\rm r}^{\rm r}s<sub>crann</sub>'--- could mark up the prompt in next line with computeroutput --><br><systemitem class="prompt">%</></>/>\serinput>ftp ftp.ora.com</><br><computeroutput>Connected to amber.ora.com.</>
<computeroutput>Name (ftp.ora.com:terry): </><userinput>anonymous</></></><computeroutput>331 Guest login ok, send your complete e-mail address as password.</></></></></></></></></></><//></><//><//><//><//>Address as pa
<systemitem class="prompt">ftp&gt;</><userinput>cd pub/davenport/docbook</></
\langle/screen>
<filename>docbook.N.shar</>></>>, where <emphasis>N</>></>></>>storphasis>N</>></></>
is the current revision number:
<screen>
<systemitem class="prompt">ftp&gt;</><userinput>get docbook.2.2.1.shar</>
\langle/screen>
Most of these files also exist separately and may be ftp'd individually.
\langle/para>
.<br>The <command>get</> command will put this ASCII shar file
on your system. You must later unpack it on your system:
<userinput>sh docbook.2.2.1.shar</></>>>
</screen>
```

```
G.2 ESIS representation of the source document
```
The following is the ESIS representation of the same document produced by nsgmls.

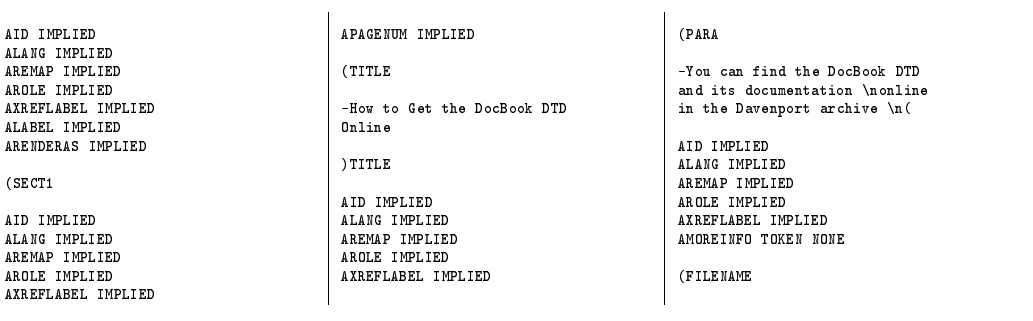

 $100$ 

</para>

-/pub/davenport/docbook

EILENAME )FILENAME

 $-$ ) at  $\ln$ 

ATD TMPLTED ....<br>ALANG IMPLIED AREMAP IMPLIED AROLE IMPLIED AXREFLABEL IMPLIED AMOREINFO TOKEN NONE

(FILENAME

-ftp.ora.com

)FILENAME

 $-$  (198.112.208.13).

)PARA

AID IMPLIED ...........<br>AREMAP IMPLIED AROLE IMPLIED AXREFLABEL IMPLIED

 $(DAPA)$ (Parameter of the contract of the contract)

-This sample session shows how to retrieve the DTD\nand its documentation:\n

AID IMPLIED<br>ALANG IMPLIED ...........<br>AREMAP IMPLIED AXREFLABEL IMPLIED

sline ends and leading white space must be preserved in output

**NLINESPECIFIC** 

AFORMAT NOTATION LINESPECIFIC AWIDTH IMPLIED

(SCREEN

AID IMPLIED<br>ALANG IMPLIED ...........<br>AREMAP IMPLIED AXREFLABEL IMPLIED ACLASS TOKEN PROMPT AMOREINFO TOKEN NONE

(SYSTEMITEM

-%

)SYSTEMITEM

ATD THRITED ALANG IMPLIED ...........<br>AREMAP IMPLIED AROLE IMPLIED AXREFLABEL IMPLIED AMOREINFO TOKEN NONE

(USERINPUT -ftp ftp.ora.com )USERINPUT

 $-\lambda n$ -\n

ATD IMPITED ALANG IMPLIED ALANG IMPLIED AREMAP IMPLIED ................<br>AXREFLABEL IMPLIED<br>AMOREINFO TOKEN NONE

(COMPUTEROUTPUT

-Connected to amber.ora.com.

)COMPUTEROUTPUT

-\n

ALANG IMPLIED<br>AREMAP IMPLIED AROLE IMPLIED AXREFLABEL IMPLIED AMOREINFO TOKEN NONE

(COMPUTEROUTPUT

 $wu-2.4(1)$  Fri Apr 15 14:14:30 edia entry executive control in the control of the control of the control of the control of the control of the

)COMPUTEROUTPUT

 $-\sqrt{n}$ 

AID IMPLIED ALANG IMPLIED AROLE IMPLIED<br>AXREFLABEL IMPLIED

 $\sqrt{2}$  (computer of  $\sim$  0.000  $\pm$  0.000  $\pm$ 

```
-Iame (ftn ora comiterry).
-Name (ftp.ora.com:terry):
```
)COMPUTEROUTPUT

```
ATD IMPLIED
 AID IMPLIED
ALANG IMPLIED
AREMAP IMPLIED
 AXREFLABEL IMPLIED<br>AMOREINFO TOKEN NONE
```
(USERINPUT

-anonymous

```
)USERINPUT
```

```
-\n
```
AID IMPLIED<br>ALANG IMPLIED ALANG IMPLIED AREMAP IMPLIED AROLE IMPLIED AXREFLABEL IMPLIED AMOREINFO TOKEN NONE

COMPUTER OUT PUT

 $\sqrt{2}$  and  $\sqrt{2}$  and  $\sqrt{2}$  and  $\sqrt{2}$ 

-331 Guest login ok, send your complete e-mail address as

 $101$ 

password.

)COMPUTEROUTPUT

 $\sim$  -normalization of the state  $\sim$ 

ALANG IMPLIED ALANG IMPLIED AREMAP IMPLIED AROLE IMPLIED **AMOREINFO TOKEN NONE** 

ATD TMPLIED

(COMPUTEROUTPUT

)COMPUTEROUTPUT AID IMPLIED<br>ALANG IMPLIED ALANG IMPLIED AREMAP IMPLIED AXREFLABEL IMPLIED (LINEANNOTATION -\|[larr ]\| type e-mail

)LINEANNOTATION

(SYSTEMITEM  $-ftp\|[gt]$  ]\| )SYSTEMITEM AID IMPLIED<br>ALANG IMPLIED ALANG IMPLIED AREMAP IMPLIED AROLE IMPLIED AXREFLABEL IMPLIED AMOREINFO TOKEN NONE

 $\sqrt{ }$ -cd pub/davenport/docbook

AROLE IMPLIED

-\nThe DocBook DTD and related ASCII files are in\na file

)USERINPUT  $\overline{\phantom{a}}$ ) screen and  $\overline{\phantom{a}}$ 

named

AID IMPLIED ALANG IMPLIED AROLE IMPLIED<br>AXREFLABEL IMPLIED AMOREINFO TOKEN NONE

-\n

AXREFLABEL IMPLIED<br>AMOREINFO TOKEN NONE

(COMMAND -get

)COMMAND

AID IMPLIED AXREFLABEL IMPLIED ALANG IMPLIED<br>AREMAP IMPLIED ACLASS TOKEN PROMPT<br>AMOREINFO TOKEN NONE AROLE IMPLIED AXREFLABEL IMPLIED<br>AMOREINFO TOKEN NONE (SYSTEMITEM  $-\text{ftp}\setminus |\text{[gt]}$  ]\| (FILENAME )SYSTEMITEM -docbook.N.shar AID IMPLIED<br>ALANG IMPLIED )FILENAME ...........<br>AREMAP IMPLIED -, where AXREFLABEL IMPLIED<br>AMOREINFO TOKEN NONE AID IMPLIED<br>ALANG IMPLIED (USERINPUT ALANG IMPLIED AREMAP IMPLIED -get docbook.2.2.1.shar AROLE IMPLIED AXREFLABEL IMPLIED (EMPHASIS )USERINPUT )SCREEN )EMPHASIS -\nMost of these files\nalso  $-\night$ is the current revision<br>number: \n exist separately and may be ftp'd individually. **IPARA** )PARA AID IMPLIED<br>ALANG IMPLIED AID IMPLIED ALANG IMPLIED AROLE IMPLIED ALANG IMPLIED AREMAP IMPLIED AXREFLABEL IMPLIED AFORMAT NOTATION LINESPECIFIC AWIDTH IMPLIED AROLE IMPLIED AXREFLABEL IMPLIED (SCREEN (Parameter of the contract of the contract)  $-The$ ALANG IMPLIED<br>AREMAP IMPLIED ATD IMPITED ....<br>ALANG IMPLIED AROLE IMPLIED AREMAP IMPLIED

# - command will put this ASCII your and your system.<br>You must later unpack \nit on your system:\n ATD IMPLIED ...<br>ALANG IMPLIED AREMAP IMPLIED AROLE IMPLIED AFORMAT NOTATION LINESPECIFIC  $(9CRFF)$ (SCREEN ...<br>ALANG IMPLIED AROLE IMPLIED AMOREINFO TOKEN NONE (USERINPUT -sh docbook.2.2.1.shar )USERINPUT **SCREEN**  $\overline{\phantom{a}}$ ) screen and  $\overline{\phantom{a}}$ )PARA

#### G.3 HTML3 output

The following presents the final HTML3 output resulting from the translation process.

<HTML>  $<sub>HEAD</sub>$ </sub> <TITLE>How to Get the DocBook DTD Online</TITLE>  $\langle$ /HEAD>  $\leq$ H1>How to Get the DocBook DTD Online $\leq$ /H1> You can find the DocBook DTD and its documentation online in the Davenport archive (/pub/davenport/docbook) at ftp.ora.com (198.112.208.13).<P>This sample session shows how to retrieve the DTD and its documentation: %*i>ftp ftp.ora.com*</i> 220 amber FTP server (Version wu-2.4(1) Fri Apr 15 14:14:30 EDT 1994) ready. 331 Guest login ok, send your complete e-mail address as password.<br>Password: type e-mail address ftp> <i>cd pub/davenport/docbook</i> ..<br>The DocBook DTD and related ASCII files are in a file named docbook.N.shar,<br>where <STRONG>N</STRONG> is the current revision number: ftp><i>get docbook.2.2.1.shar</i>

Most of these files also exist separately and may be ftp'd individually.<br>
YPS<br>
The get command will put this ASCII shar file on your system.<br>
You must later unpack it on your system:<br>
You must later unpack it on your syste